Министерство образования и науки Российской Федерации Федеральное государственное бюджетное образовательное учреждение высшего образования «Кубанский государственный университет» Физико-технический факультет

УТВЕРЖДАЮ: Проректор по учебной работе, качествуебразования - первый проректор Иванов А.Г.  $2015$  r.

## РАБОЧАЯ ПРОГРАММА ДИСЦИПЛИНЫ (МОДУЛЯ)

# БІ.Б.12 ОСНОВЫ ЭЛЕКТРОНИКИ

(код и наименование дисциплины в соответствии с учебным планом)

Направление подготовки / специальность

11.03.02 Инфокоммуникационные технологии и системы связи (код и наименование направления подготовки/специальности)

Направленность (профиль) / специализация

Оптические системы и сети связи

(наименование направленности (профиля) специализации)

Программа подготовки академическая (академическая /прикладная)

Форма обучения

очная

(очная, очно-заочная, заочная)

бакалавр

Квалификация (степень) выпускника

(бакалавр, магистр, специалист)

Краснодар 2015

Рабочая программа дисциплины Б1.Б.12 «Основы электроники» составлена в соответствии с федеральным государственным образовательным стандартом высшего образования (ФГОС ВО) по направлению подготовки 11.03.02 Инфокоммуникационные технологии и системы связи, профиль «Оптические системы и сети связи»

Программу составил:

А.С. Левченко, канд. физ.-мат. наук, доцент кафедры оптоэлектроники

Рабочая программа дисциплины Б1.Б.12 «Основы электроники» утверждена на заседании кафедры оптоэлектроники ФТФ, протокол № 8 от 17.04.2015/г. Заведующий кафедрой оптоэлектроники докт. техн. наук, профессор Яковенко Н.А. нодпись

Утверждена на заседании учебно-методической комиссии физикотехнического факультета, протокол № 10 от 29 мая 2015 г. Председатель УМК ФТФ докт. физ.-мат. наук, профессор Богатов Н.М.

полпись

Рецензенты:

Ялуплин М.Д., канд. физ.-мат. наук, зам. начальника по проектной работе ГБУЗ МИАЦ МЗ КК Копытов Г.Ф., д-р физ.-мат. наук, зав. кафедрой радиофизики и нанотехнологий

#### **1 Цели и задачи изучения дисциплины**

#### **1.1 Цель дисциплины**

Учебная дисциплина «Основы электроники» ставит своей целью изучение, взаимодействии электронов с электромагнитными полями и методов создания электронных приборов и устройств, в которых это взаимодействие используется для преобразования электромагнитной энергии в основном элементной базы средств связи, применяемой в многоканальных телекоммуникационных системах, телевизионной, радиорелейной, тропосферной, космической и радиолокационной связи.

Электроника, являясь одним из сложнейших технических и наукоемких направлений развития нашей цивилизации, служит фундаментом для интенсивно развивающейся в последние годы электронной промышленности. Благодаря ее теоретическим исследованиям и разработке новых электронных компонентов, появляются в свет все более новые приборы и оборудование, в которых применяются самые инновационные решения.

#### **1.2 Задачи дисциплины**

Основной задачей дисциплины является изучение принципов действия, характеристик, параметров и особенностей устройства важнейших полупроводниковых, электровакуумных и оптоэлектронных приборов, используемых в системах связи. К их числу относятся диоды, биполярных и полевые транзисторы, приборы с отрицательной дифференциальной проводимостью, оптоэлектронные и электровакуумные приборы, элементы интегральных схем и основы технологии их производства. В результате изучения дисциплины у студентов должны сформироваться знания, умения и навыки, позволяющие использовать полупроводниковые, электровакуумные и оптоэлектронные приборы, а так же базовые ячейки интегральных схем при разработке и эксплуатации средств связи.

#### **1.3 Место дисциплины в структуре образовательной программы**

Дисциплина «Основы электроники» по направлению подготовки 11.03.02 Инфокоммуникационные технологии и системы связи (квалификация (степень) "бакалавр") относится к учебному циклу Б1.Б дисциплин (модулей) базовой части.

В результате изучения дисциплины студенты должны получить знания, имеющие не только самостоятельное значение, но и обеспечивающие базовую подготовку для усвоения ряда последующих схемотехнических дисциплин: «Теория электрических цепей», «Схемотехника телекоммуникационных устройств», «Электропитание устройств и систем телекоммуникаций», «Микропроцессорная техника в оптических системах связи», «Цифровая электроника» и др.

Настоящая дисциплина находится на стыке дисциплин, обеспечивающих базовую и специальную подготовку студентов, необходимую для эксплуатации электронных приборов в средствах связи. Изучая эту дисциплину, студенты, кроме теоретических получают и практические навыки экспериментальных измерений параметров и технических характеристик, методов измерений разнообразных электровакуумных и полупроводниковых приборов, их маркировку. Поэтому для её освоения необходимо успешное усвоение сопутствующих дисциплин: «Физика»

и «Математический анализ».

#### 1.4 Перечень планируемых результатов обучения по дисциплине планируемыми (модулю), соотнесенных результатами  $\mathbf{c}$ освоения образовательной программы

Изучение данной учебной дисциплины направлено на формирование у обучающихся профессиональных компетенций: ОПК-1; ПК-31, ПК-33

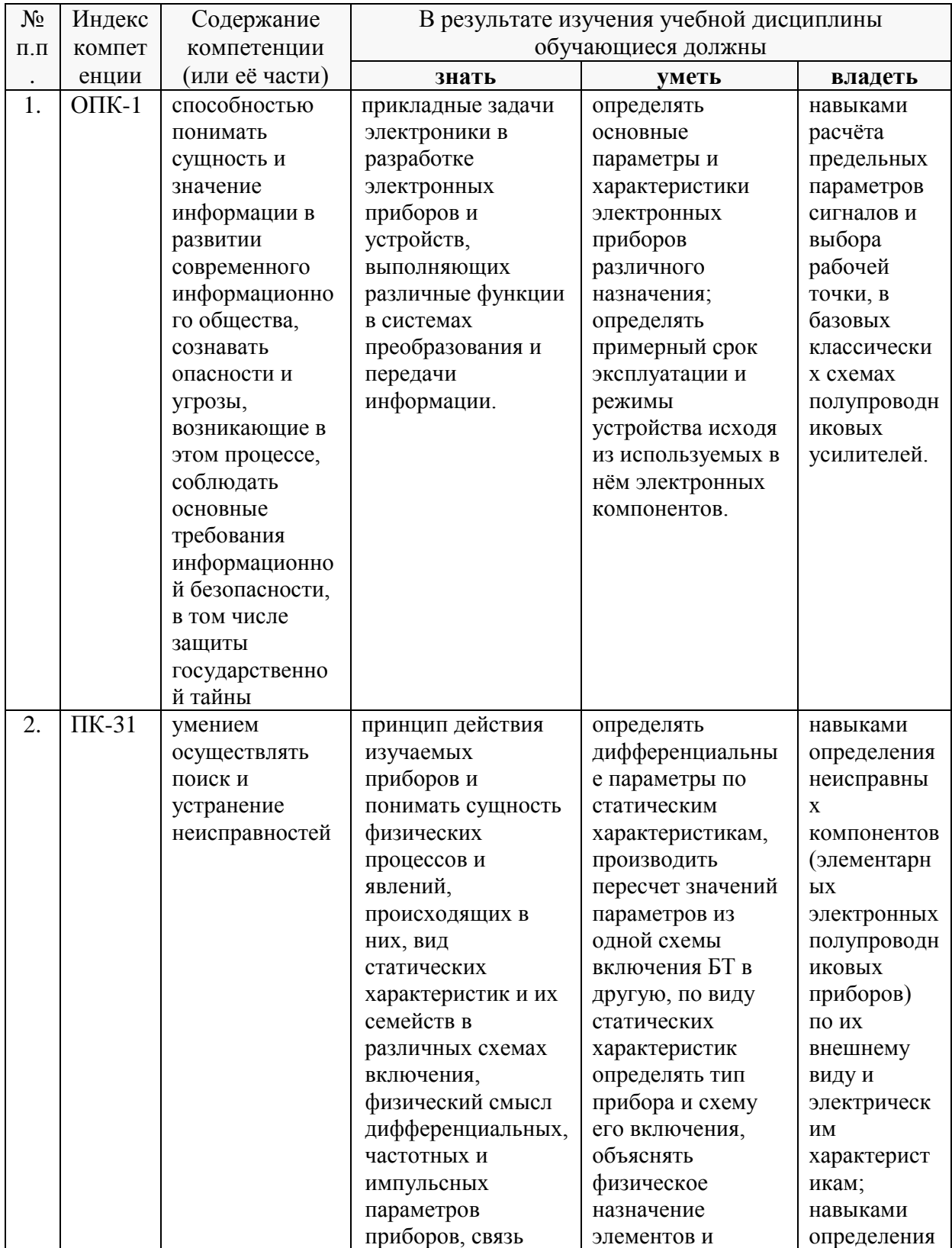

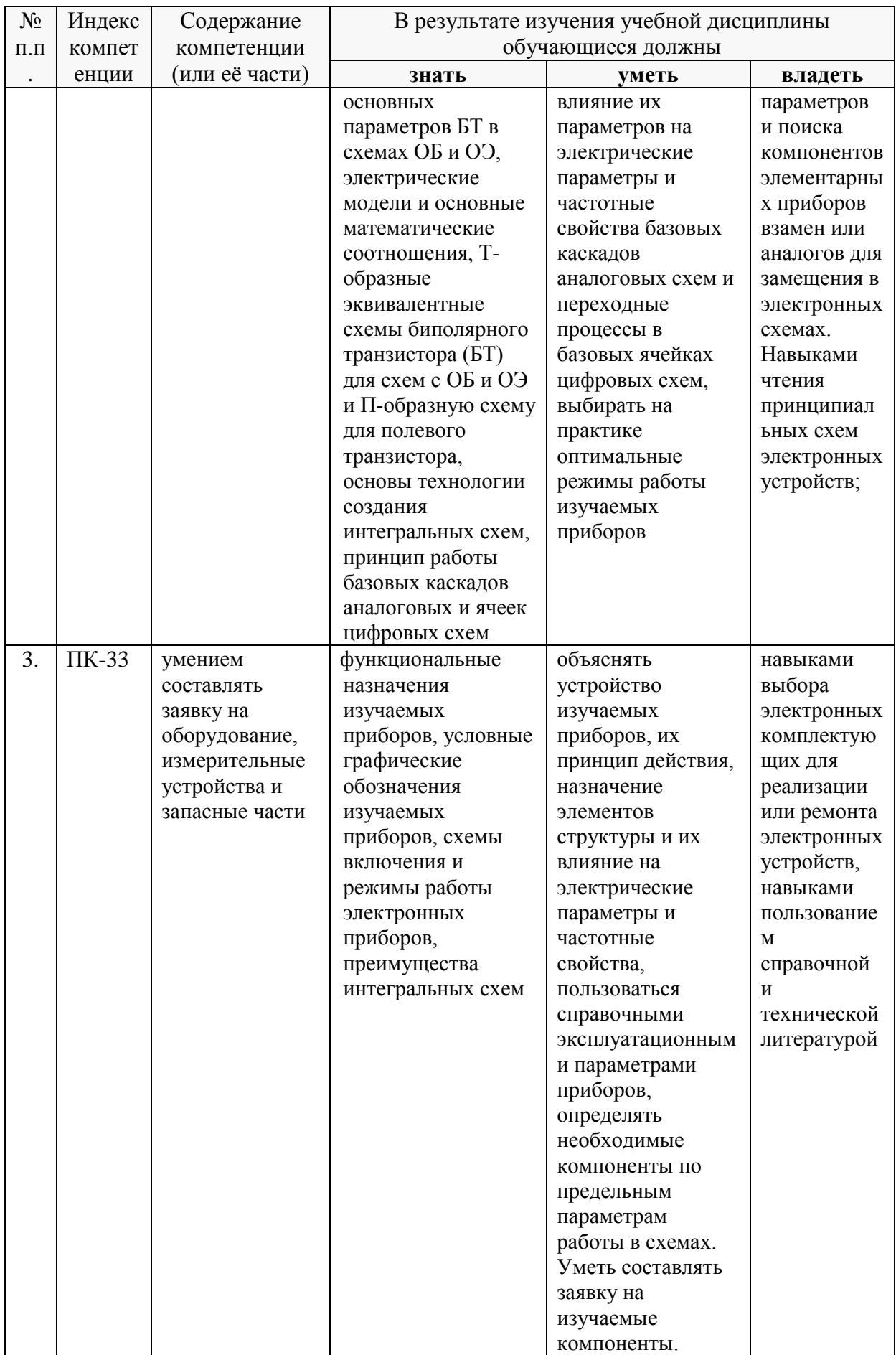

#### **2. Структура и содержание дисциплины.**

#### **2.1 Распределение трудоёмкости дисциплины по видам работ.**

Общая трудоёмкость дисциплины составляет *5* зач.ед. (180 часов), их распределение по видам работ представлено в таблице*(для студентов ОФО).*

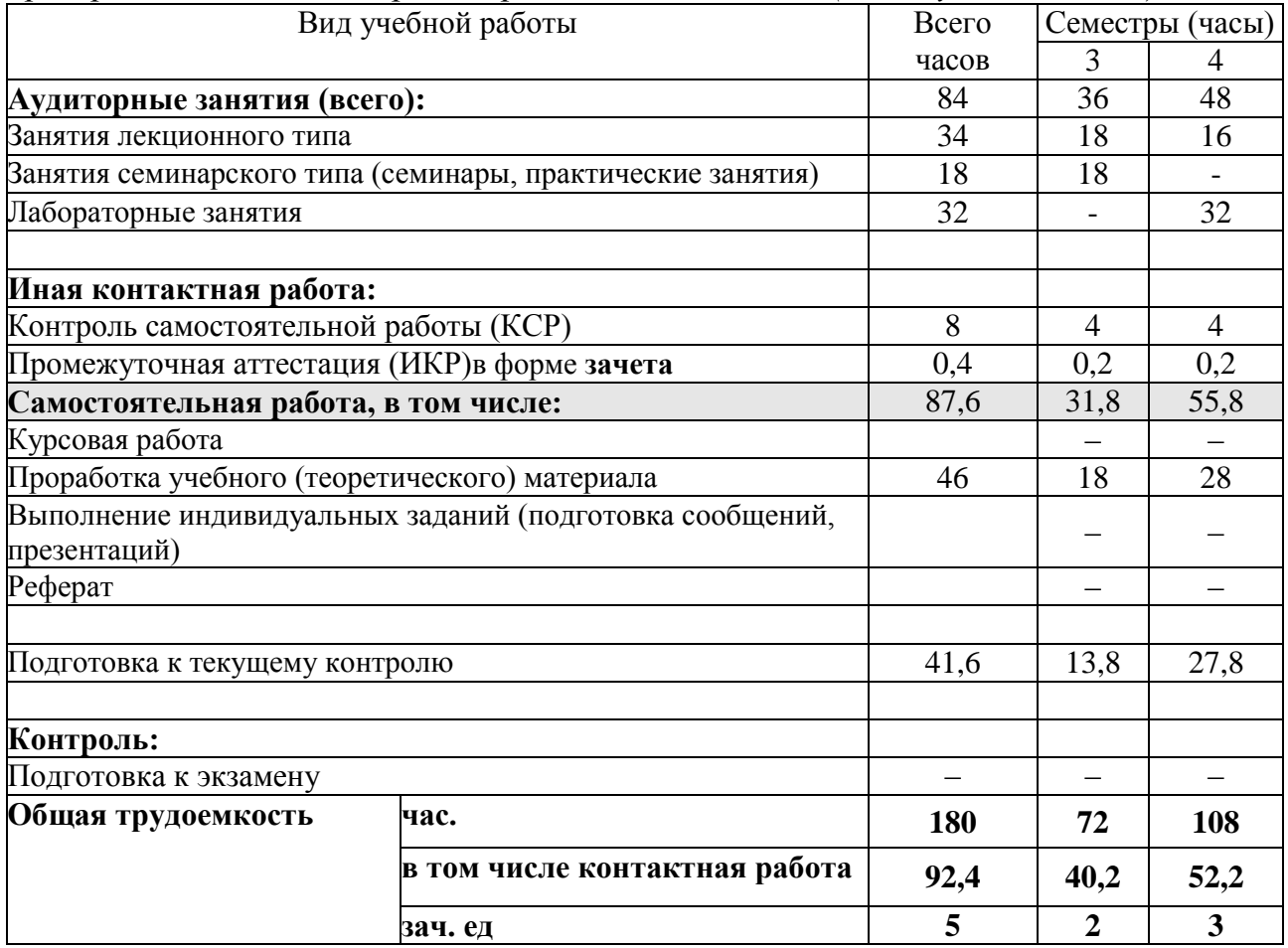

#### **2.2 Структура дисциплины:**

Распределение видов учебной работы и их трудоемкости по разделам дисциплины.

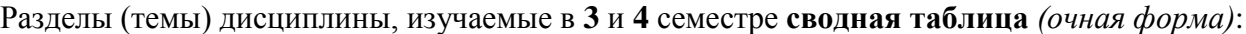

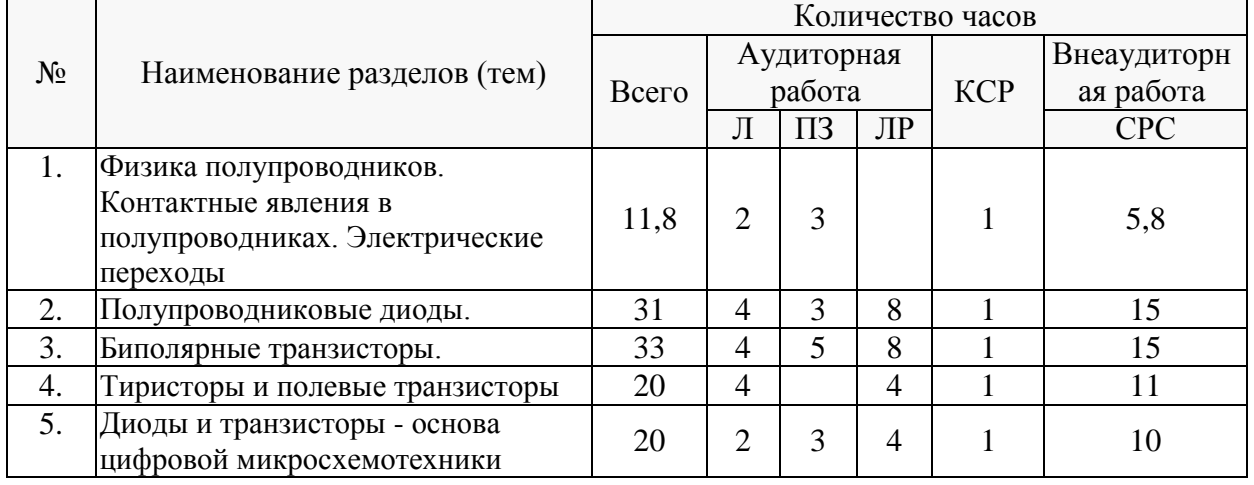

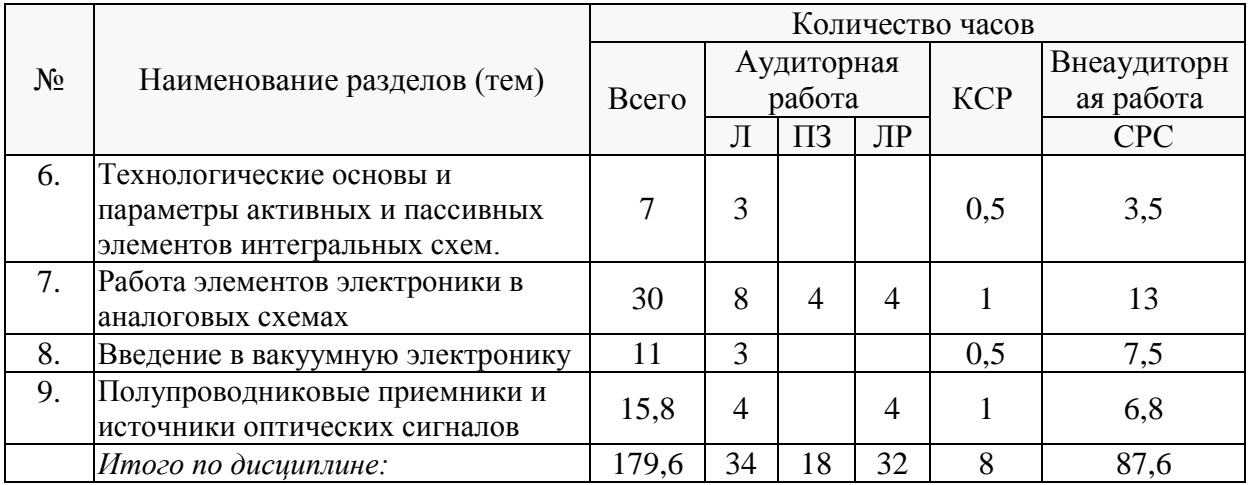

Примечание: Л – лекции, ПЗ – практические занятия / семинары, ЛР – лабораторные занятия, СРС – самостоятельная работа студента.

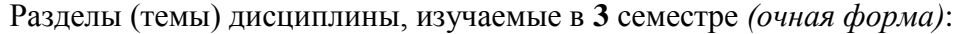

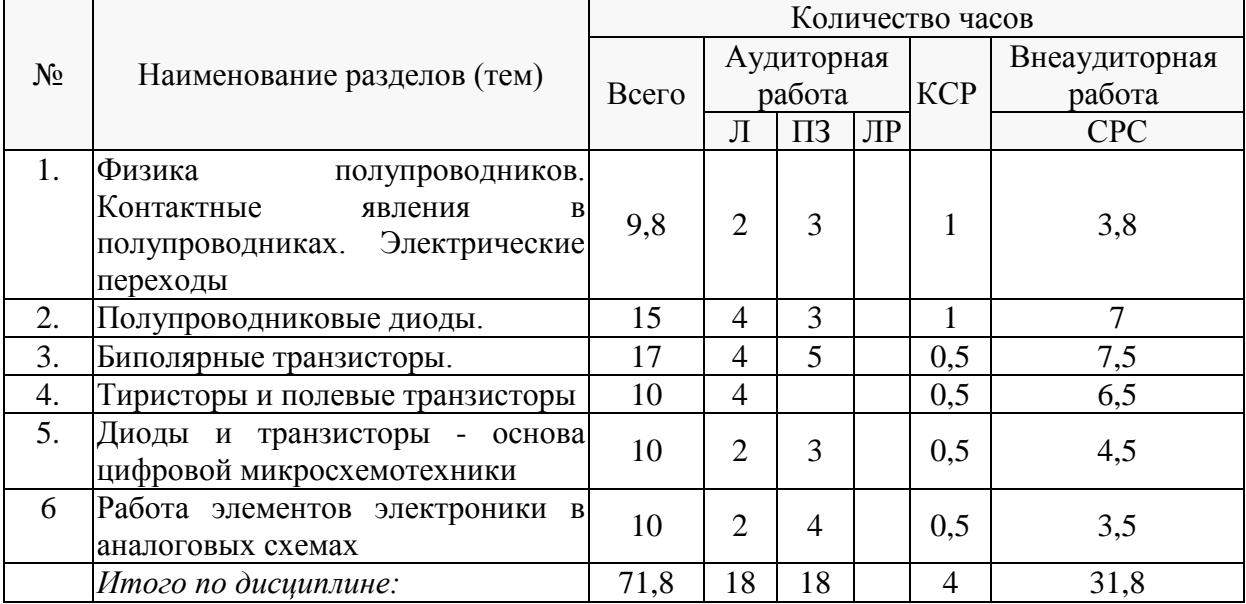

## Разделы (темы) дисциплины, изучаемые в **4** семестре *(очная форма)*:

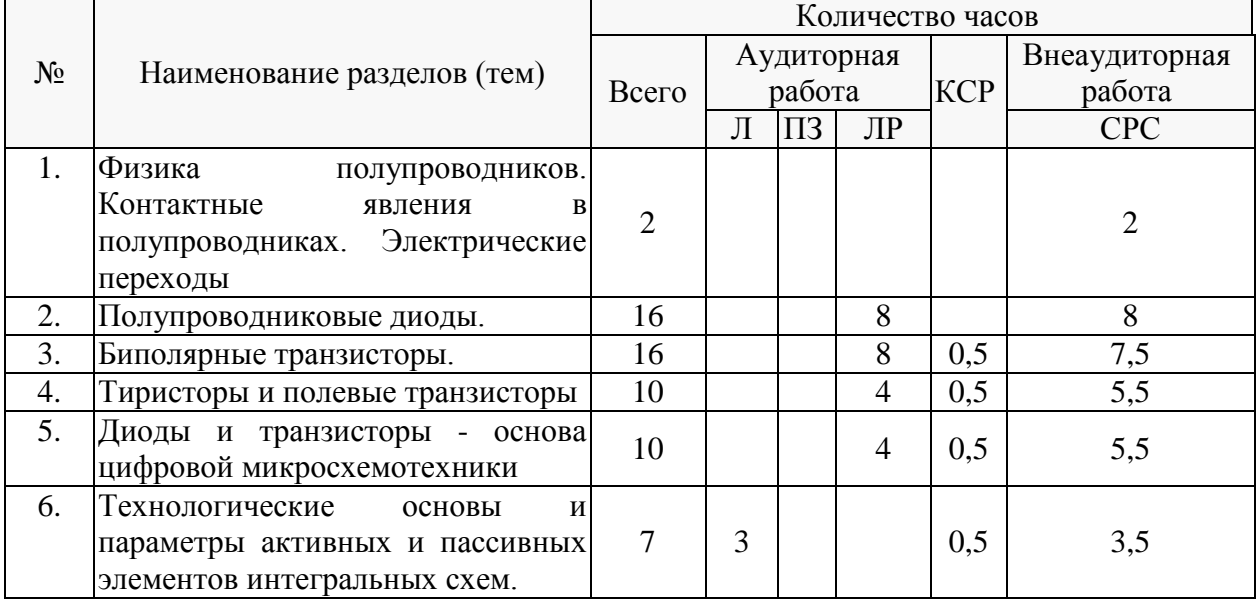

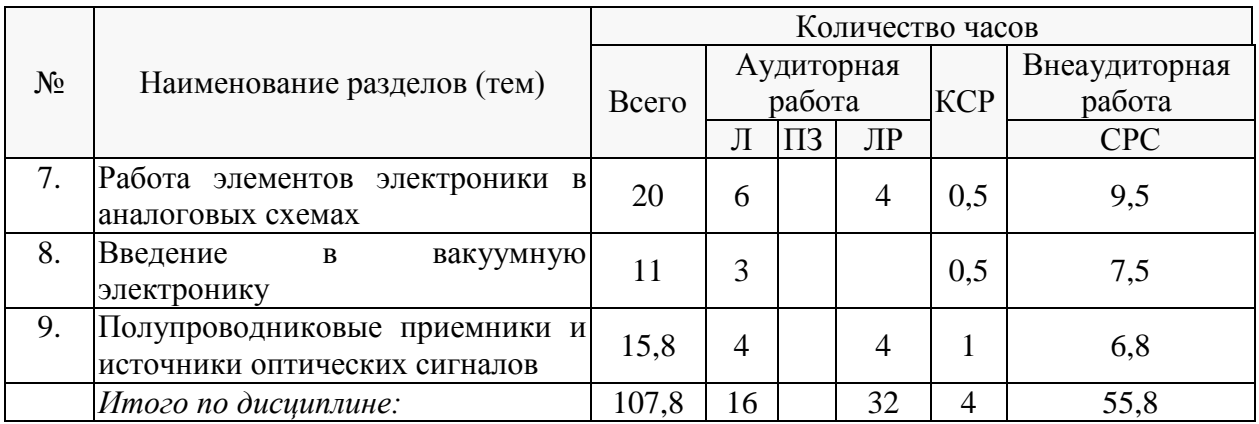

Контактная работа при проведении учебных занятий по дисциплине «основы электроники» включает в себя: занятия лекционного типа, практические занятия, лабораторные работы, групповые консультации (так же и внеаудиторные, через электронную информационно-образовательную среду Модульного Динамического Обучения КубГУ <http://moodle.kubsu.ru/enrol/index.php?id=600>), промежуточная аттестация в устной форме.

#### **2.3 Содержание разделов (тем) дисциплины: 2.3.1 Занятия лекционного типа**

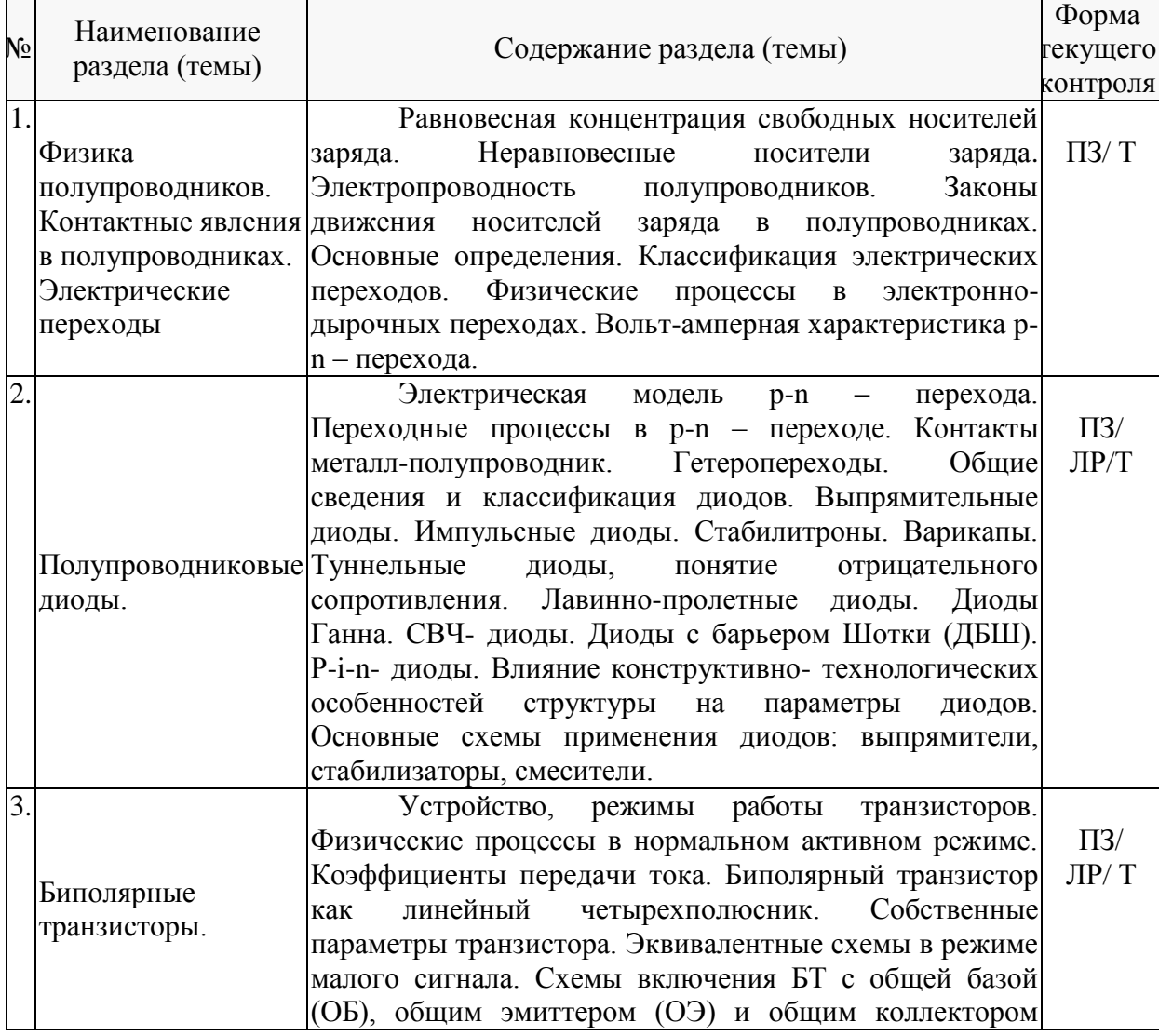

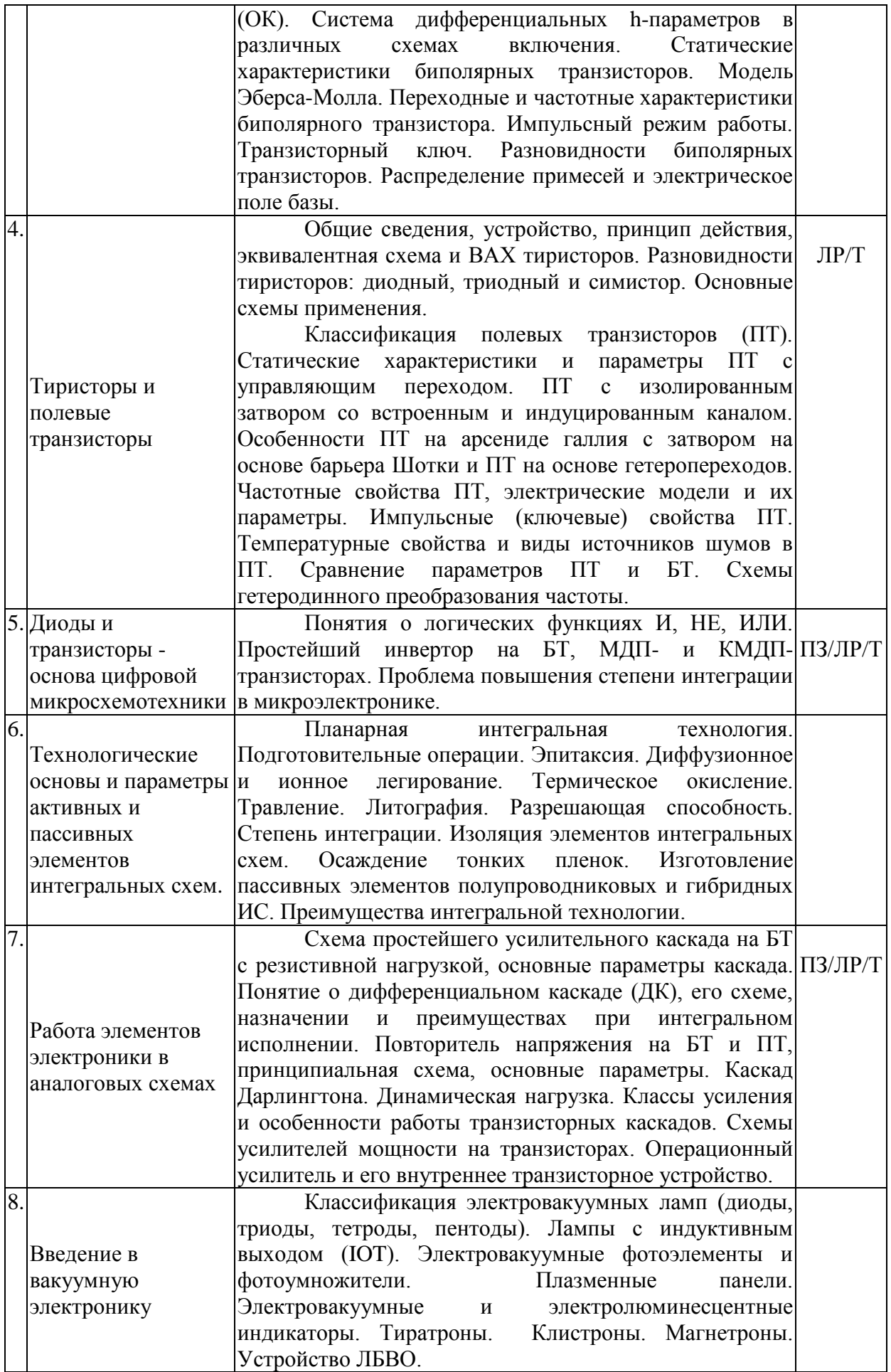

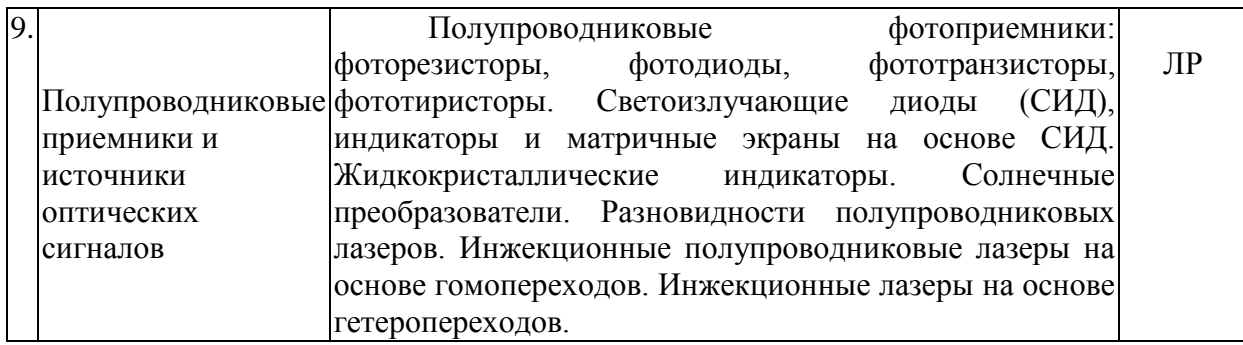

Примечание: ПЗ – выполнение практических заданий, КР – контрольная работа, Т – тестирование, ЛР – защита лабораторной работы.

#### **2.3.2 Занятия семинарского типа.**

Варианты практических заданий берутся из задачника Бурбаева Н.В. Сборник задач по полупроводниковой электронике. М.: Физматлит (2004) 2006 г., - 168с.

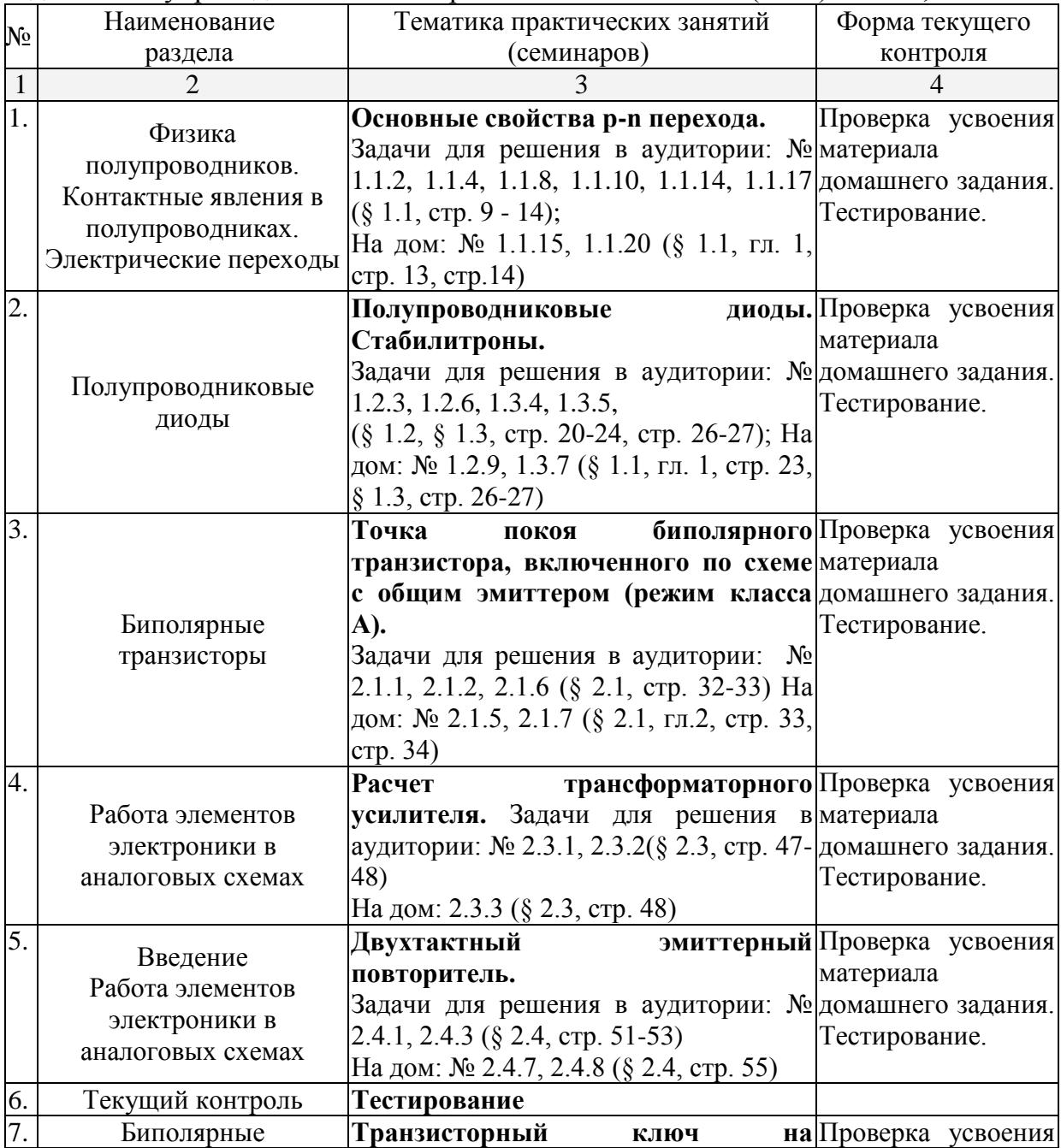

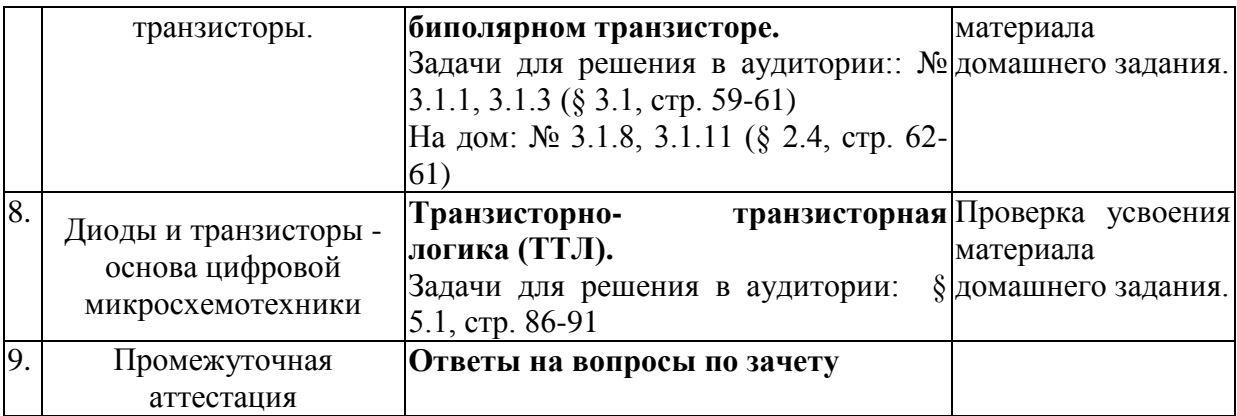

# **2.3.3 Лабораторные занятия.**

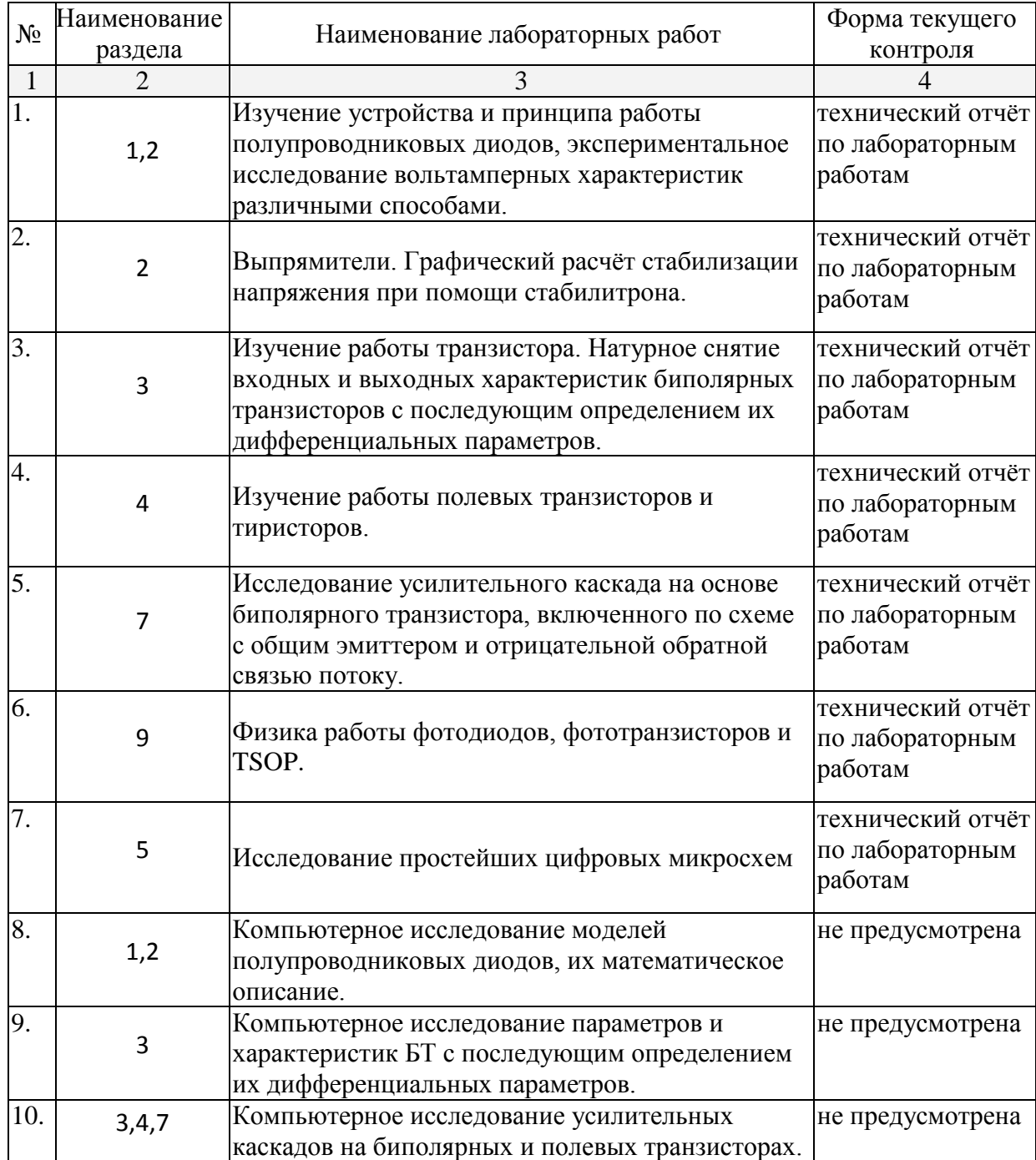

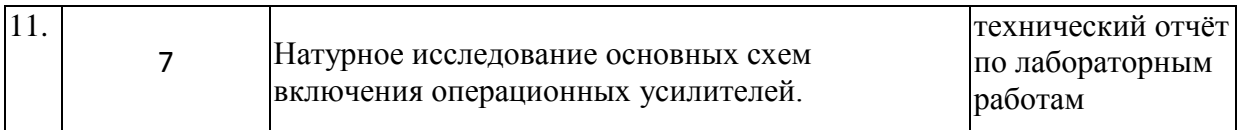

Проведение занятий лабораторного практикума предусмотрено в «лаборатории цифровой и аналоговой техники» (аудитория 327с) на лабораторных стендах «Электронные приборы», выпускаемых Санкт-Петербургским Государственным Университетом Телекоммуникаций им. проф. М.А. Бонч-Бруевича наборных панелях, обеспечивающих возможность доступа ко всем точкам собранных схем с параллельным контролем более 10 параметров амплитудочастотных и вольтамперных характеристик. Домашнее задание для выполнения лабораторных работ №8, №9, №10 возможно моделировать в среде демоверсии Micro Сap **v5** Evaluation version (лицензии ПО предусматривает бесплатное использование для образовательных целей с ограничением в количестве элементов схемы, лицензионное соглашение отображается в процессе инсталляции демонстрационной версии ПО). Описания теории, методические указания и задания по выполнению лабораторных работ располагаются в электронной информационно-образовательной среде Модульного Динамического Обучения КубГУ по адресу в Интернет [http://moodle.kubsu.ru/enrol/index.php?id=600.](http://moodle.kubsu.ru/enrol/index.php?id=600)

#### **2.3.4 Примерная тематика курсовых работ (проектов).**

Согласно учебному плану курсовые работы (проекты) по данной дисциплине не предусмотрены.

#### **2.4 Перечень учебно-методического обеспечения для самостоятельной работы обучающихся по дисциплине (модулю).**

Общие и методические рекомендации студентов размещены в электронной информационно-образовательной среде Модульного Динамического Обучения КубГУ [http://moodle.kubsu.ru/enrol/index.php?id=600.](http://moodle.kubsu.ru/enrol/index.php?id=600)

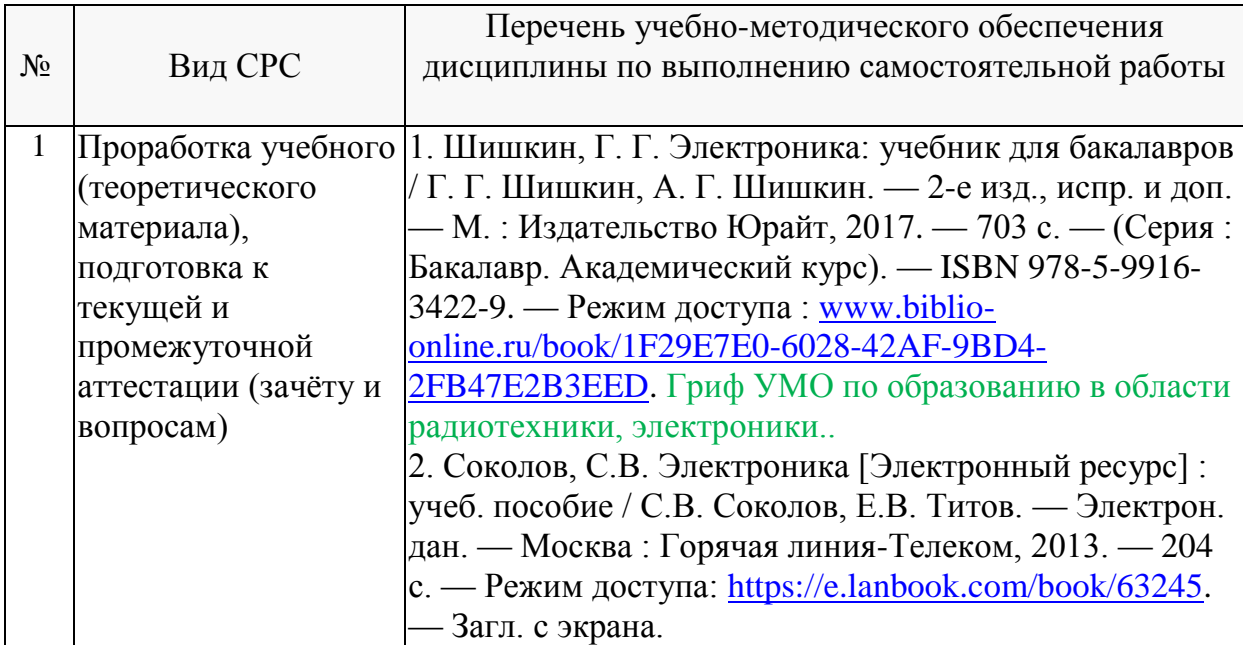

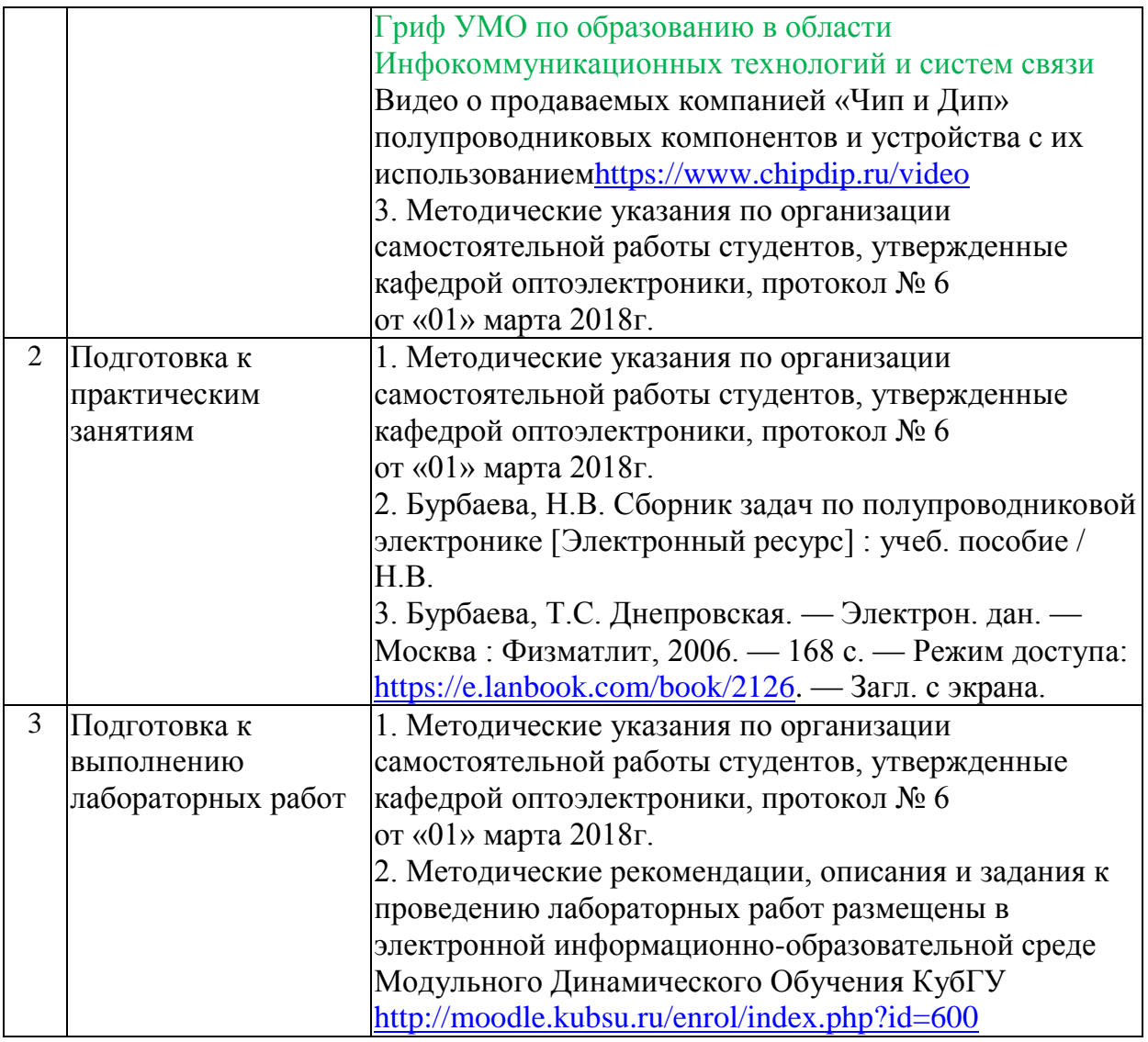

#### **Перечень учебно-методического обеспечения дисциплины по темам программы для проработки теоретического материала**

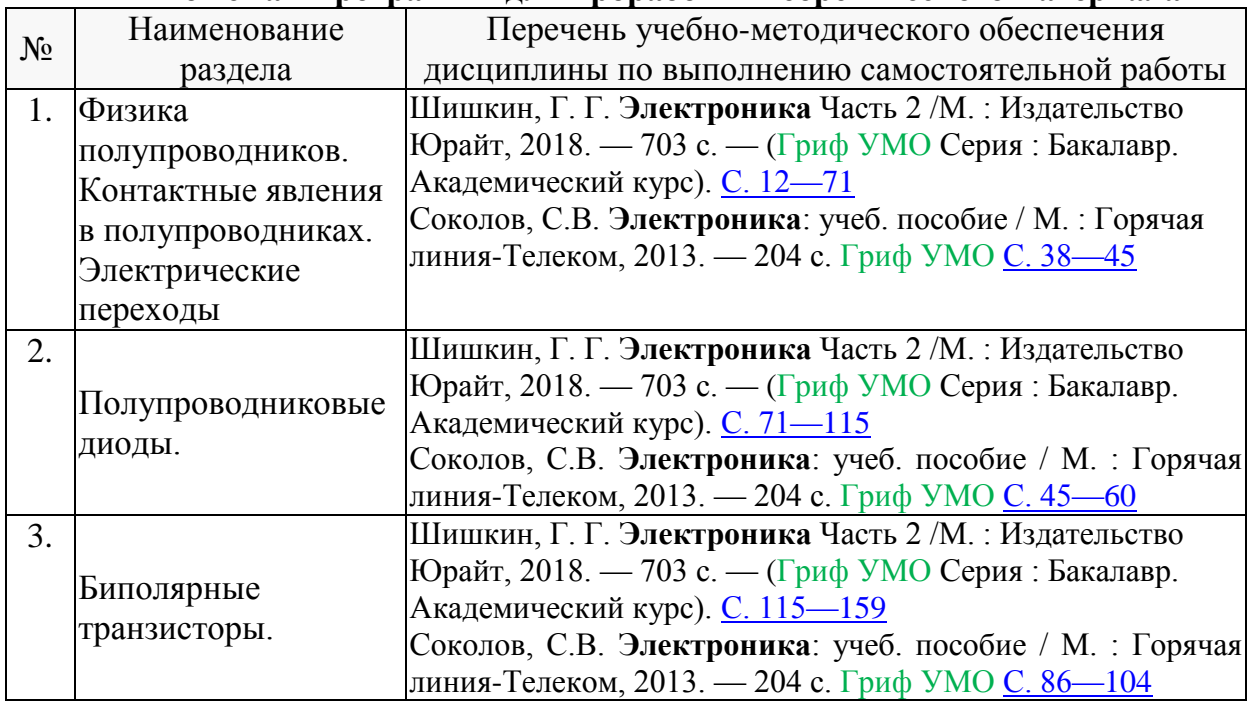

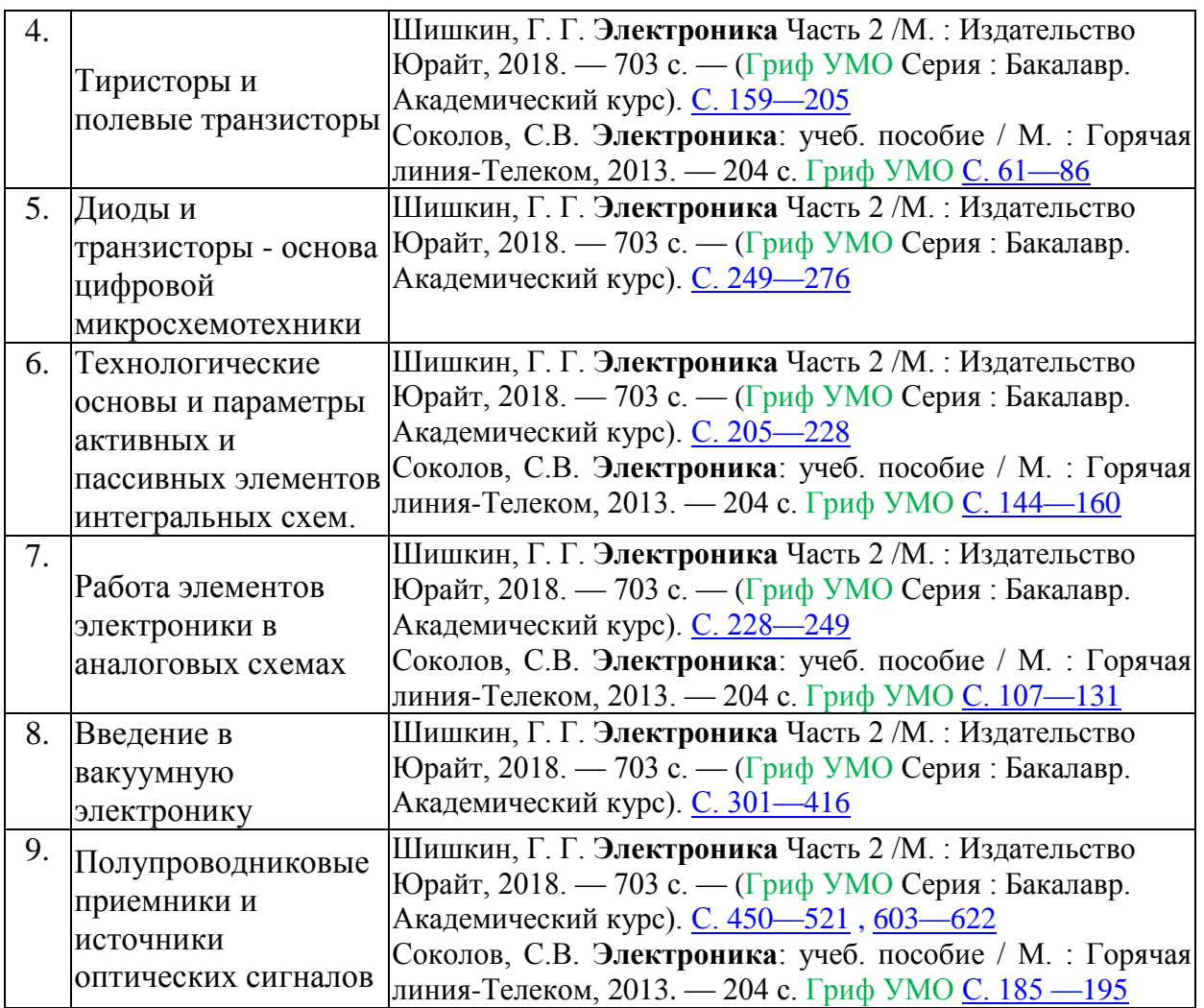

Учебно-методические материалы для самостоятельной работы обучающихся из числа инвалидов и лиц с ограниченными возможностями здоровья (ОВЗ) предоставляются в формах, адаптированных к ограничениям их здоровья и восприятия информации:

Для лиц с нарушениями зрения:

– в форме электронного документа или в печатной форме увеличенным шрифтом. Для лиц с нарушениями слуха:

– в форме электронного документа или печатной форме.

Для лиц с нарушениями опорно-двигательного аппарата:

– в форме электронного документа или печатной форме.

Данный перечень может быть конкретизирован в зависимости от контингента обучающихся.

#### **3. Образовательные технологии**

При изучении дисциплины проводятся следующие виды учебных занятий и работ: лекции, практические занятия, домашние задания, тестирование, защита лабораторных работ, консультации с преподавателем, самостоятельная работа студентов (изучение теоретического материала, подготовка к практическими занятиям, подготовка к лабораторным занятиям, выполнение домашних заданий, подготовка к тестированию и зачету).

Для проведения части лекционных занятий используются мультимедийные средства воспроизведения активного содержимого (занятия в интерактивной форме), позволяющего студенту воспринимать особенности изучаемой дисциплины, играющие решающую роль в понимании и восприятии, а так же в формировании профессиональных компетенций. По ряду тем дисциплины лекций проходит в классическом стиле. Студенту в режиме самостоятельной работы рекомендуется изучение короткометражных видеофрагменты по изучаемым вопросам.

При проведении практических занятий может использоваться доска, для расчетов и анализа данных могут применяться дополнительные справочные материалы. Предварительно изучая рекомендованную литературу студенты готовятся к практическому занятию - анализируют предложенные в учебнике примеры решения задач. На практических занятиях учебная группа делится на подгруппы по 5-7 человека. Каждой подгруппе выдаются свои исходных данные к рассматриваемым на занятии задачам. Решение задачи группа оформляет на доске и публично защищает. При возникновении трудностей преподаватель помогает группам в достижении положительного результата. В ходе проверки промежуточных результатов, поиска и исправления ошибок, осуществляется интерактивное взаимодействие всех участников занятия.

При проведении лабораторных работ подгруппа разбивается на команды по 2-3 человека. Каждой команде выдаётся задание на выполнение лабораторной работы (отличается характеристиками элементов полупроводниковых приборов). Студенты самостоятельно распределяют обязанности и приступают к выполнению задания, взаимодействуя между собой. Преподаватель контролирует ход выполнения работы каждой группой, проверяет правильность сборки электрических схем и подключения измерительных приборов. Уточняя ход работы, если студенты что-то выполняют не правильно, преподаватель помогает им преодолеть сложные моменты и проверяет достоверность полученных экспериментальных результатов. После оформления технического отчета команды отвечают на теоретические контрольные и дополнительные вопросы и защищают лабораторную работу.

По изучаемой дисциплине студентам предоставляется возможность пользоваться учебно-методическими материалами и рекомендациями размещенными в электронной информационно-образовательной среде Модульного Динамического Обучения КубГУ [http://moodle.kubsu.ru/enrol/index.php?id=600.](http://moodle.kubsu.ru/enrol/index.php?id=600)

Консультации проводятся раз в две недели для разъяснения проблемных моментов при самостоятельном изучении вопросов изучаемой дисциплины.

Таким образом, **основными образовательными технологиями, используемыми в учебном процессе являются:** интерактивная лекция с мультимедийной системой и активным вовлечением студентов в учебный процесс; обсуждение сложных и дискуссионных вопросов и проблем и с последующим разбором этих вопросов на практических занятиях; лабораторные занятия – работа студентов в малых группах в режимах взаимодействия «преподаватель – студент», «студент – преподаватель», «студент – студент». При проведении практических и лабораторных учебных занятий предусмотрено развитие у обучающихся навыков командной работы, межличностной коммуникации, принятия решений и лидерских качеств.

Для лиц с ограниченными возможностями здоровья предусмотрена

организация консультаций с использованием электронной почты.

#### 4. Оценочные средства для текущего контроля успеваемости и промежуточной аттестации.

В процессе подготовки к ответам на контрольные вопросы, тестированию, и практическим заданиям формируются все требуемые ФГОС и ООП для направления 11.03.02 Инфокоммуникационные технологии и системы связи (профиль: "Оптические системы и сети связи") компетенции: ОПК-1: ПК-31, ПК-33.

Текущий контроль организован в формах: защиты лабораторных работ, письменного тестирования, входе практических и лабораторных занятиях путем оценки активности студента и результативности его действий

Ниже приводится перечень и примеры из фонда оценочных средств. Полный комплект оценочных средств приводится в ФОС дисциплины Б1.Б.12 «основы электроники».

#### 4.1Фонд оценочных средств для проведения текущего контроля.

Фонд оценочных средств для проведения текущего контроля содержит:

- Варианты тестовых заданий (применяется в 3-м семестре).

- Контрольные вопросы к лабораторным работам и требования к содержанию отчета (применяется в 4-м семестре).

#### Примеры заданий теста

Тестовые задания состоит из 30-40 теоретических вопросов по тематическим разделам рабочей программы учебной дисциплины. В 80% всех вопросов каждого теста предполагается выбор одного из 2-4-х возможных ответов. В 20% вопросах необходимо написать правильный ответ самостоятельно.

Система оценок выполнения контрольного тестирования:

- «отлично» – количество правильных ответов от 90% до 100%;

- «хорошо» – количество правильных ответов от 75% до 90%;

- «удовлетворительно» - количество правильных ответов от 60% до 75%.

Ниже приводится пример некоторых заданий контрольного тестирования.

Какой пробой р-п перехода не допустим

- а) тепловой
- **b**) лавинный
- с) туннельный

Сколько р-п переходов содержит диод Ганна?

Какой из указанных полупроводниковых приборов работает на прямой ветви вольтамперной характеристики (ВАХ)? а) варикап

- b) стабилитрон
- c) фотодиод

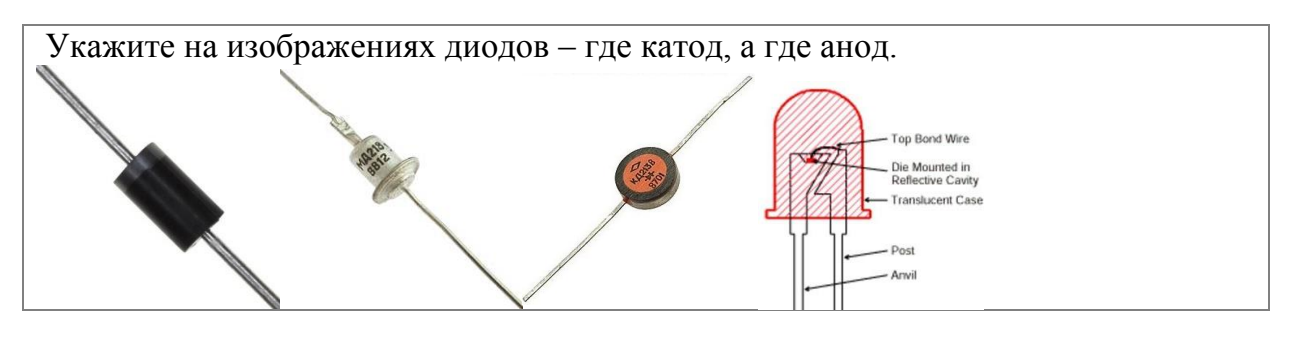

Элементом «N» выходной (коллекторной) ВАХ *p-n-p* транзистора, подключенного по схеме с общим эмиттером является:

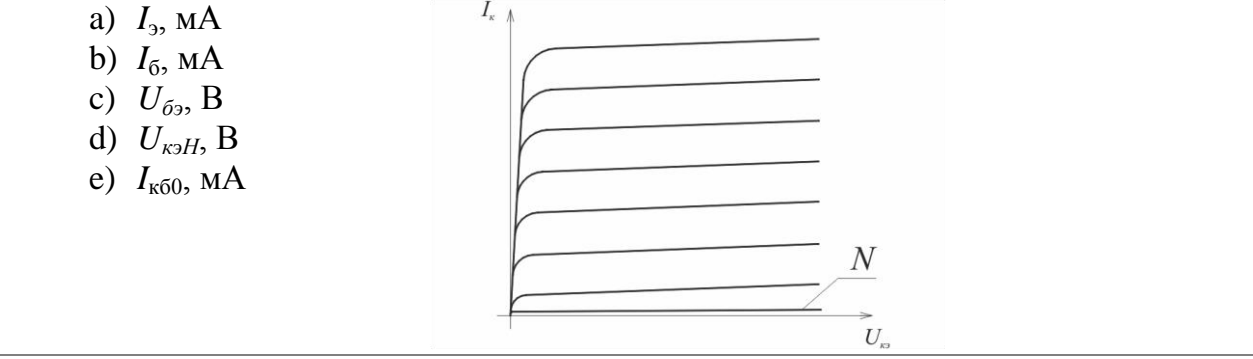

В приведенной схеме использован стабилитрон с параметрами: Uст = 8 В, Iст. мин = 10 мА, Iст. макс = 160 мА. Какой ток протекает через стабилитрон?

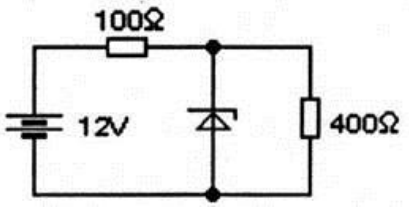

Определите по вольт-амперным характеристикам транзистора КТ912А  $h_{11}$ ,  $h_{22}$ ,  $h_{21}$  – параметры в схеме с ОЭ для рабочей точки  $I_{60} = 150$  мА,  $U_{800} = 6$  В.<br> $I_{6}$ , *мА* 

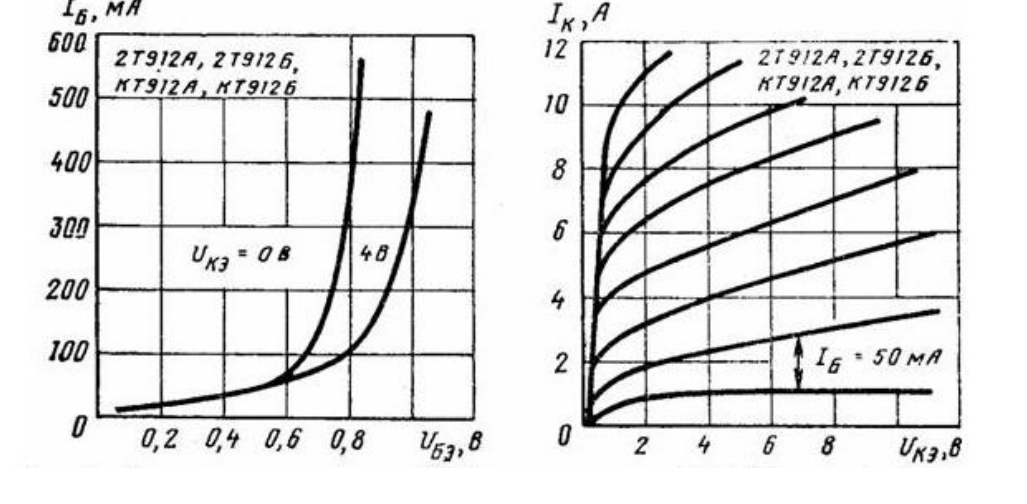

#### **Примеры контрольных вопросов при защите лабораторных работ**

Перечислите основные материалы, применяемые при изготовлении полупроводниковых диодов.

Объясните механизм протекания тока через p-n переход в прямом и обратном направлениях.

Каким образом свойства p-n перехода зависят от температуры?

Возможно ли применять германий для изготовления стабилитронов?

В чём заключается сущность туннельного эффекта?

В чём состоят основные отличия импульсного диода от выпрямительного? Возможно ли в детекторном приёмнике применить выпрямительный диод? Объясните зависимость параметров схемы выпрямителя от материала диода. Какую из предложенных схем выпрямления переменного тока наиболее выгодно применять в бытовой аппаратуре?

Объясните работу схемы однофазного двухполупериодного выпрямителя. Какие параметры необходимо учитывать при подборе выпрямительного диода? Возможно ли использовать высокочастотный диод в схеме выпрямителя? Объясните сущность метода фильтрации выходного напряжения с помощью конденсатора.

Объясните работу транзистора в схеме с общей базой.

Объясните работу транзистора в схеме с общим эмиттером.

Охарактеризуйте четыре режима работы транзистора.

Как изменятся свойства транзистора при увеличении его температуры?

Что называют вторичными параметрами транзистора?

Для каких целей применяют эмиттерный повторитель?

В чём заключается сложность применения транзистора в схеме с общим эмиттером?

Объясните принцип действия канального полевого транзистора.

Объясните принцип действия полевого транзистора с изолированным затвором.

В чём состоит преимущество полевого транзистора перед биполярным?

Назовите недостатки полевых транзисторов.

Объясните принцип действия тиристора.

В чём состоит основное преимущество тиристора перед динистором?

Сделайте вывод об области применения тиристоров.

Как изменится АЧХ усилителя с ОЭ, если ёмкость выходного конденсатора уменьшать/увеличивать (а если емкость шунтирующего конденсатора)?

Объясните принцип работы фотодиода.

Объясните принцип работы фототранзистора.

Объясните принцип работы TSOP.

Какие преимущества имеет фототранзистор перед фотодиодом?

В рассматриваемых схемах фотодиод смещён в обратном направлении. Что

произойдёт, если его сместить в прямом направлении?

Объясните принцип работы операционного усилителя.

Перечислите основные параметры идеального ОУ.

Перечислите основные отличия реального ОУ от идеального.

Какую роль в схемах с использованием ОУ играет обратная связь?

Что называют синфазными сигналами?

В каких целях применяют дифференциальный усилитель?

#### **4.2 Фонд оценочных средств для проведения промежуточной аттестации.**

Фонд оценочных средств для проведения промежуточной аттестации содержит контрольные вопросы и практические задания выносимые для оценивания окончательных результатов обучения по дисциплине, по каждому семестру в отдельности.

**4.2.1 Вопросы и примеры типовых практических заданий, выносимые на зачет в 3-м семестре по дисциплине «Основы электроники**» для направления подготовки: 11.03.02 Инфокоммуникационные технологии и системы связи, профиль "Оптические системы и сети связи" (промежуточная аттестация может быть выставлена по результатам выполнения тестирования и активности студента на практических занятиях с учетом посещения лекций)

- 1. Собственные полупроводники. Электрофизические свойства и природа проводимости.
- 2. Примесные полупроводники p-типа и n-типа. Получение и основные свойства
- 3. Полупроводниковый переход. Процессы при образовании перехода, потенциальный барьер, токи.
- 4. Какие виды пробоя p-n-перехода существуют и в чем их отличие?
- 5. От чего зависит контактная разность потенциалов?
- 6. Что такое полупроводниковый диод? По каким признакам классифицируются диоды?
- 7. Как определяют дифференциальное и статическое сопротивления?
- 8. Нарисуйте и объясните характеристики лавинного, туннельного и теплового пробоя.
- 9. Что такое стабилитрон? Нарисуйте ВАХ стабилитрона и объясните ее.
- 10. Записать уравнение ВАХ выпрямительного диода, график ВАХ и его пояснение.
- 11. Нарисовать ВАХ стабилитрона и определить рабочий участок ВАХ при стабилизации напряжения.
- 12. Нарисовать схему и объяснить работу однополупериодного выпрямителя.
- 13. Нарисовать схему и объяснить работу двухполупериодного выпрямителя.
- 14. Объяснить работу параметрического стабилизатора постоянного напряжения.
- 15. Какие полупроводниковые диоды называются варикапами? Назовите основные параметры варикапов.
- 16. Полупроводниковый стабилитрон. Вольтамперная характеристика, основные параметры, область применения.
- 17. Параметрический стабилизатор напряжения на полупроводниковом стабилитроне.
- 18. Вид полупроводниковых диодов. Особенности принципа действия, характеристики, области применения.
- 19. Дайте определение диоду Шоттки.
- 20. Что такое туннельный диод?
- 21. Расскажите об особенностях работы обращенных и лавинно-пролетных диодов.
- 22. В чём заключается принцип действия биполярного транзистора?
- 23. Биполярные транзисторы. Структуры, принципы действия, схемы включения.
- 24. Биполярные транзисторы. Основные параметры, характеристики, режимы работы, накладываемые ограничения.
- 25. h- параметры биполярного транзистора. Сущность и применение.
- 26. Работа биполярного транзистора в ключевом режиме.
- 27. В каких схемах включения биполярный транзистор работает как усилитель?
- 28. Опишите транзистор как четырёхполюсник типа *h*.
- 29. Что такое схема с общей базой и каковы её свойства?
- 30. Поясните статические характеристики транзистора.
- 31. Что такое схема с общим эмиттером и каковы её свойства?
- 32. Что такое схема с общим коллектором и каковы её свойства?
- 33. Какая разница в свойствах схем ОБ, ОЭ, ОК?
- 34. Какие существуют области работы транзисторов?
- 35. Как работает транзистор в режиме переключения?
- 36. Как обозначаются транзисторы?
- 37. Какие параметры транзистора определяют его пригодность для работы в высокочастотных схемах?
- 38. Чем стоит руководствоваться при выборе рабочей точки транзистора?
- 39. Как влияет температура на свойства транзистора и положения рабочей точки?
- 40. Какие схемы стабилизации рабочей точки существуют, чем характеризуются?
- 41. Режимы работы усилительных каскадов на биполярных транзисторах.
- 42. Полевой транзистор с управляющим p-n переходом. Условное обозначение, структура, принцип действия, области применения.
- 43. Полевой транзистор с управляющим p-n переходом. Вольтамперные характеристики, основные схемы включения, преимущества и недостатки.
- 44. Каковы структура и принцип работы полевого транзистора?
- 45. Что такое статическая характеристика МОП транзистора?
- 46. Каковы структура и принцип действия полевого транзистора с p-n переходам?
- 47. Что такое статическая характеристика транзистора с p-n переходам?
- 48. Каковы свойства полевых транзисторов?
- 49. Что можно сказать о рабочей характеристике схемы с ОИ?
- 50. Чем стоит руководствоваться при выборе рабочей точки транзистора?
- 51. Как влияет температура на свойства транзистора и положения рабочей точки?
- 52. Зачем транзисторы иногда размещают на радиаторах?
- 53. Что такое диодный тиристор?
- 54. Тиристоры. Разновидности структур, области применения.
- 55. Какой вид имеет вольт-амперная характеристика диодного тиристора?
- 56. Что такое симистр?
- 57. Что такое полевой транзистор с двумя затворами?
- 58. Что такое симметричный диодный тиристор?
- 59. Каковы параметры тиристоров?
- 60. Для каких целей используют тиристоры?
- 61. Схемы регулирования частоты и направления вращения электрических двигателей.
- 62. Регуляторы силы света?
- 63. Как формируются логические ячейки И, ИЛИ, НЕ типа ДТЛ?
- 64. Как формируются логические ячейки И, ИЛИ, НЕ типа КМОП?

#### 65. Как формируются логические ячейки И, ИЛИ, НЕ типа ТТЛ?

#### **Практическое задание №1**

Два диода с идеальными  $p-n$  переходами имеют одинаковую геометрию и сделаны из одного материала. Но в первом диоде концентрации примесей  $N_A$  и  $N_D$  в 10 раз меньше, чем во втором диоде. Определить отношение плотностей токов  $j_1/j_2$  при одинаковом внешнем напряжении  $U$ . Предположить, что коэффициенты диффузии носителей  $D_n$ и  $D_p$ , а также диффузионные длины  $L_n$  и  $L_p$  одинаковы для обоих диодов.

#### **Практическое задание №2**

Определить точку покоя резисторного усилителя изображенного на рисунке, собранного транзисторе КТ 3176 А9, если:  $U_n = 5 B$ ,  $R_k = 4 OM$ ,  $R_9 = 1$  Ом,  $R_6 = 300$  Ом,  $R_{62} = 200$  Ом,  $h_{212} = 90$ . Характеристики транзистора приведены в приложении на рис. Определить дифференциальный параметр  $h_{119}$  в точке покоя.

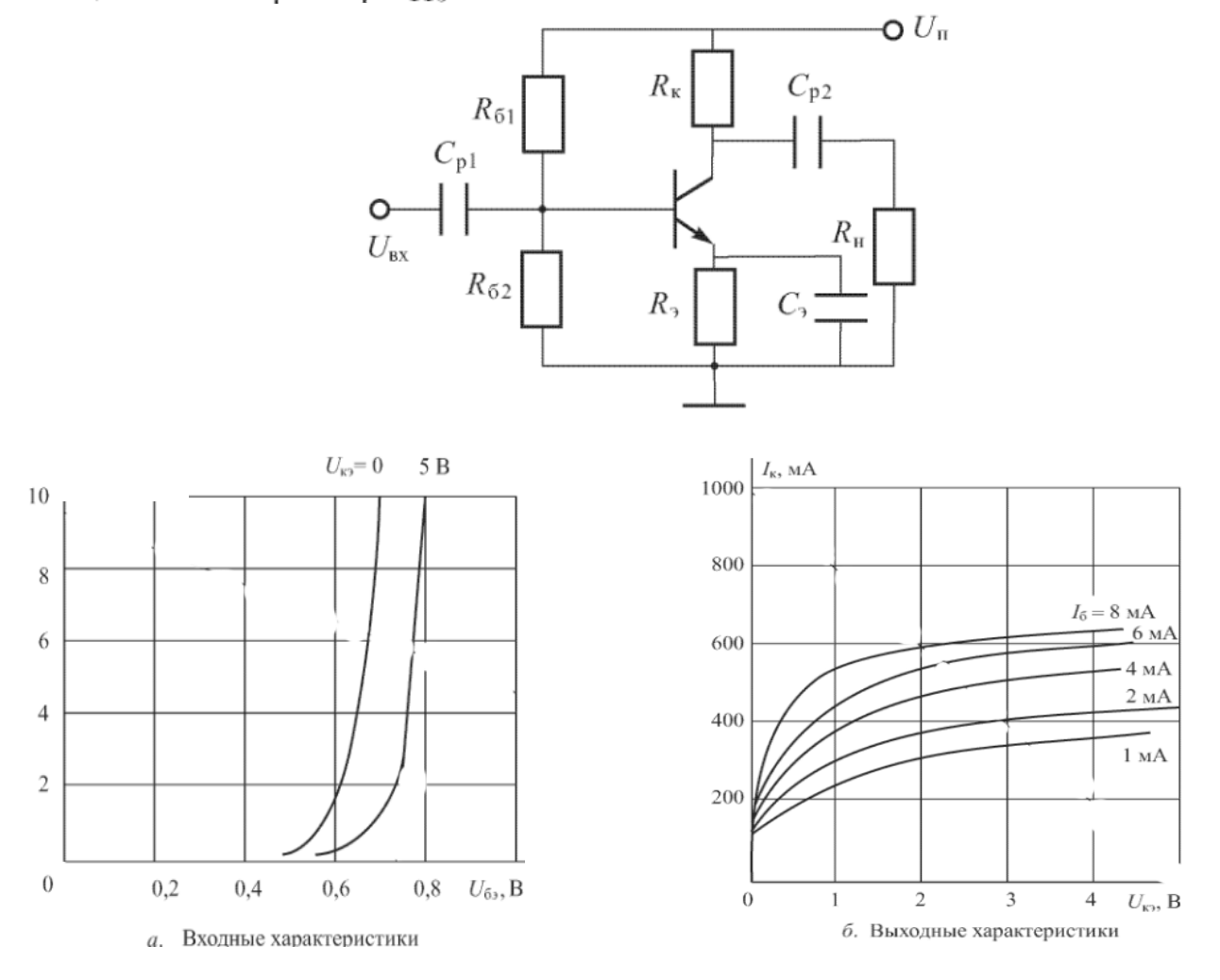

Характеристики транзистора КТ 3176 A9

**Практическое залание №3**<br>В схеме, изображенной на рис. 1.6,  $U_n = 2, 2$  B;  $R =$ = 500 Om;  $U_1 = U_2 = 0$ , 2 B:  $U_3 = 1$ , 2 B. Вольт-а ерная характеристика диодов приведена на рис. Спределить токи через диоды и напряжение на выходе  $U_{\text{BUX}}$  Определить дифференциальное сопротивление диодов  $R_{\text{and}}$ и сопротивление по постоянному току  $R_{\rm m}$ .

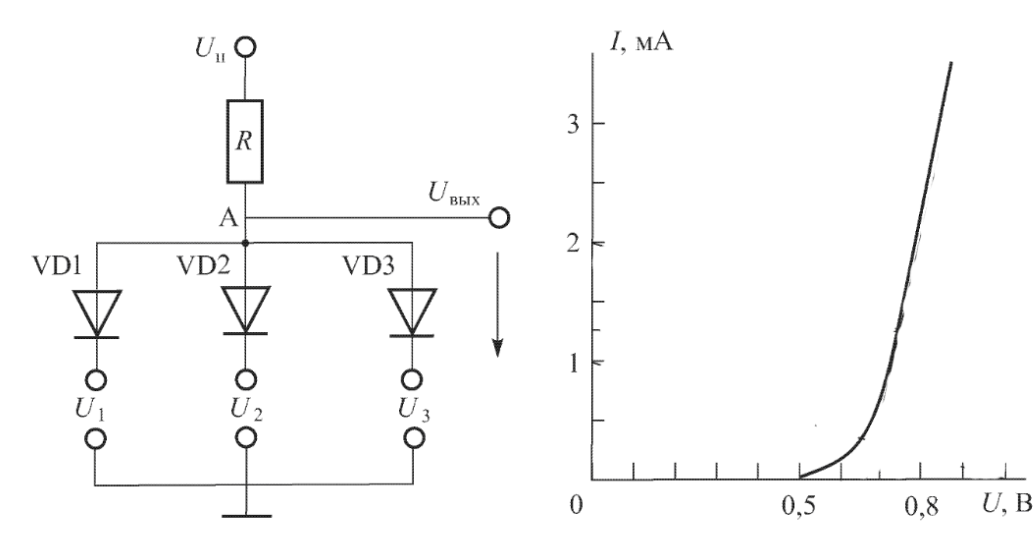

Рис. 1.6 Схема включения диодов

Рис. 1.7. Вольт-амперная характериa BAX

#### **Практическое задание №5**

Определить токи  $I_1$ ,  $I_2$ ,  $I_3$ ,  $I_4$ ,  $I_5$  в схеме, изображенной 1. Диоды VD1-VD5 одинаковые, их вольт-амперная характерина рис. стика приведена на рис. 2.  $U_n = 4, 2 B$ ;  $R_1 = 0, 6 k$ Ом;  $R_2 = 10 k$ Ом;  $U_{\rm BX} = 2, 4 B.$ 

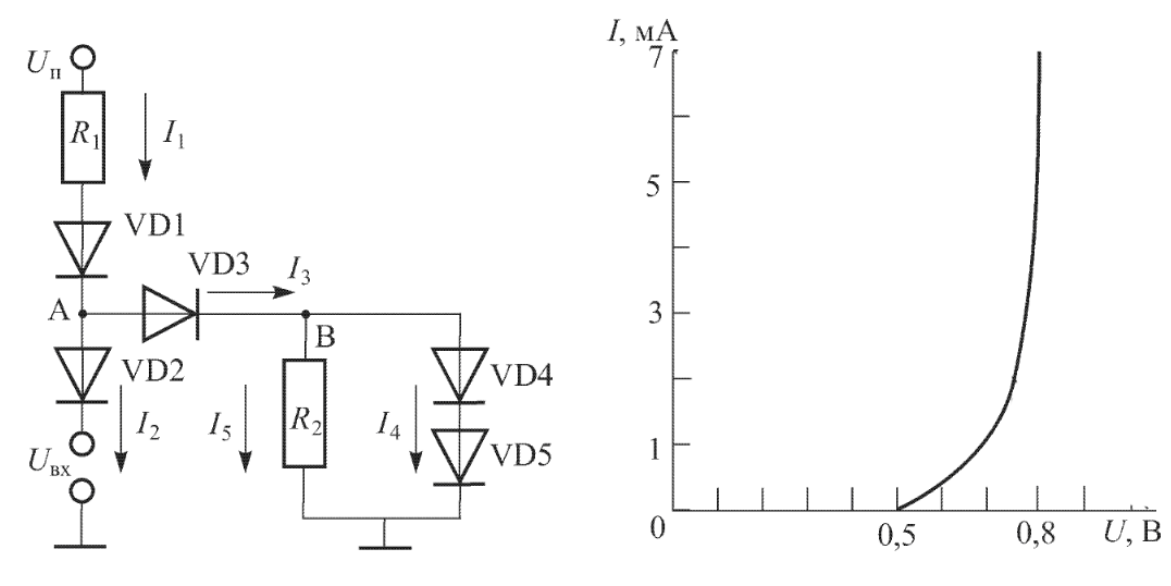

Рис. 1 Схема включения диодов

2. Вольт-амперная характери-Рис. стика диода

#### **Практическое задание №6**

**4.2.2 Вопросы и примеры типовых практических заданий, выносимые на зачет в 4-м семестре по дисциплине «Основы электроники**» для направления подготовки: 11.03.02 Инфокоммуникационные технологии и системы связи, профиль "Оптические системы и сети связи" (промежуточная аттестация может быть выставлена по результатам активности студента при выполнении и защиты лабораторных работ с учетом посещения лекций)

1. Полупроводниковые диоды, эквивалентная схема, основные характеристики. Типы полупроводниковых диодов.

2. Стабилитроны. Графический расчет рабочего режима стабилитрона.

3. Три схемы включения биполярных транзисторов. Особенности работы каждой из трех схем включения.

4. Входные, выходные и проходные характеристики биполярных транзисторов. Системы параметров.

5. Эквивалентная схема включения биполярного транзистора для режима малого сигнала. Частотные свойства биполярного транзистора.

6. Связь токов электродов и дифференциальных h-параметров в различных схемах включения транзисторов.

7. Как из стабилитрона получить конденсатор с емкостью управляемой напряжением.

8. Классификация и особенности построения различных типов полевых транзисторов.

9. Статические характеристики и параметры полевых транзисторов с управляемым переходом, изолированным затвором, встроенным и индуцированным каналом.

10. Особенности полевых транзисторов с барьером Шотки.

11. Физический смысл отрицательного дифференциального сопротивления в приборах с ВАХ N и S типа. Примеры использования.

12. Принцип действия, ВАХ и основные параметры однопереходного транзистора, диодного и триодного тиристоров, туннельного диода.

13. Анализ частотных свойств RC усилителя с резистивной нагрузкой.

14. Электрическая схема и особенности работы дифференциального усилителя на биполярных транзисторах.

15. Схема построения и особенности работы ТТЛ логики на биполярных транзисторах. Реализация функций И, НЕ, ИЛИ.

16. Классы усиления транзисторных каскадов и особенности их работы.

17. Схемы построения усилителей мощности на биполярных транзисторах.

18. Перечислите основные технологические процессы сборки ИС. Охарактеризуйте каждый из них. Как устроен интегральный резистор МОПструктуры?

19. Автогенератор на динисторе.

20. Схемы «токового зеркала», «Шиклаи», «Дарлингтона».

21. Классификация электровакуумных ламп (диоды, триоды, тетроды,

пентоды).Режимы работы, характеристики.

22. Транзистор как источник стабильного тока.

23. Внутреннее устройство операционного усилителя.

24. Использование операционного усилителя, основные схемы включения.

25. Клистрон, магнетрон, ЛБВО.

26. Гетеродинное преобразование частоты на нелинейном элементе.

27. Электровакуумные фотоэлементы и фотоумножители.

28. Полупроводниковые фотоприемники: фоторезисторы, фотодиоды, фототранзисторы, фототиристоры.

29. Светоизлучающие диоды (СИД), индикаторы и матричные экраны на основе

СИД. Жидкокристаллические индикаторы. Солнечные преобразователи.

30. Разновидности полупроводниковых лазеров. Инжекционные

полупроводниковые лазеры на основе гомопереходов. Инжекционные лазеры на основе гетеропереходов.

31. Однополупериодный полупроводниковый выпрямитель. Принципиальная схема, принцип действия, средневыпрямленное и эффективное напряжения, преимущества и недостатки.

32. Полупроводниковый двухполупериодный выпрямитель со средней точкой. Принципиальная схема, принцип действия, средневыпрямленное и эффективное напряжения, преимущества и недостатки.

33. Мостовой полупроводниковый двухполупериодный выпрямитель.

Принципиальная схема, принцип действия, средневыпрямленное напряжение, преимущества и недостатки.

34. Усилительный каскад на биполярном транзисторе, включённом по схеме с общим эмиттером. Принципиальная схема для постоянных составляющих напряжений и токов. Нагрузочная прямая. Рабочая точка.

35. Усилительный каскад на биполярном транзисторе, включённом по схеме с общим эмиттером. Принципиальная схема для переменных составляющих напряжений и токов. Основные соотношения. Графоаналитический метод расчёта. 36. Усилительный каскад на биполярном транзисторе, включённом по схеме с общим эмиттером. Аналитический метод расчёта с применением h-параметров. Температурная стабилизация каскада с общим эмиттером.

#### Практическое задание №1

Рассчитать характеристики параметрического стабилизатора изображенного на рисунке, где источник питания номинальным напряжением Е, является нестабилизированным. Для расчётов выбрать указанный номер варианта из таблиц: требуемое напряжение на нагрузке  $U_{\text{HOM}}$  и значение самой нагрузки  $R_{\text{H}}$ , марку необходимого стабилитрона выбрать самостоятельно. Рассчитайте значения балластного сопротивления коэффициента стабилизации.  $\overline{M}$ значения максимального и минимального тока текущего через стабилитрон, диапазон напряжений на нагрузке.

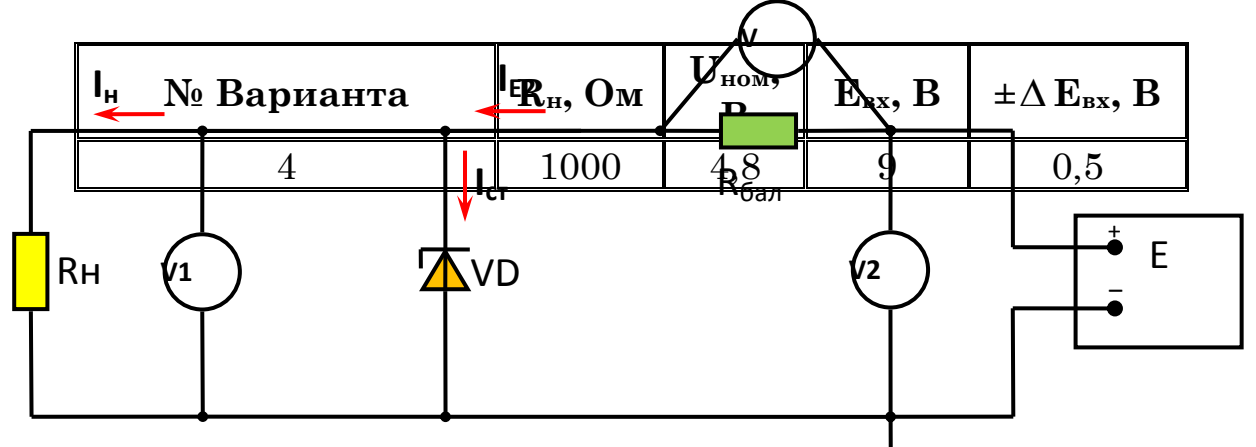

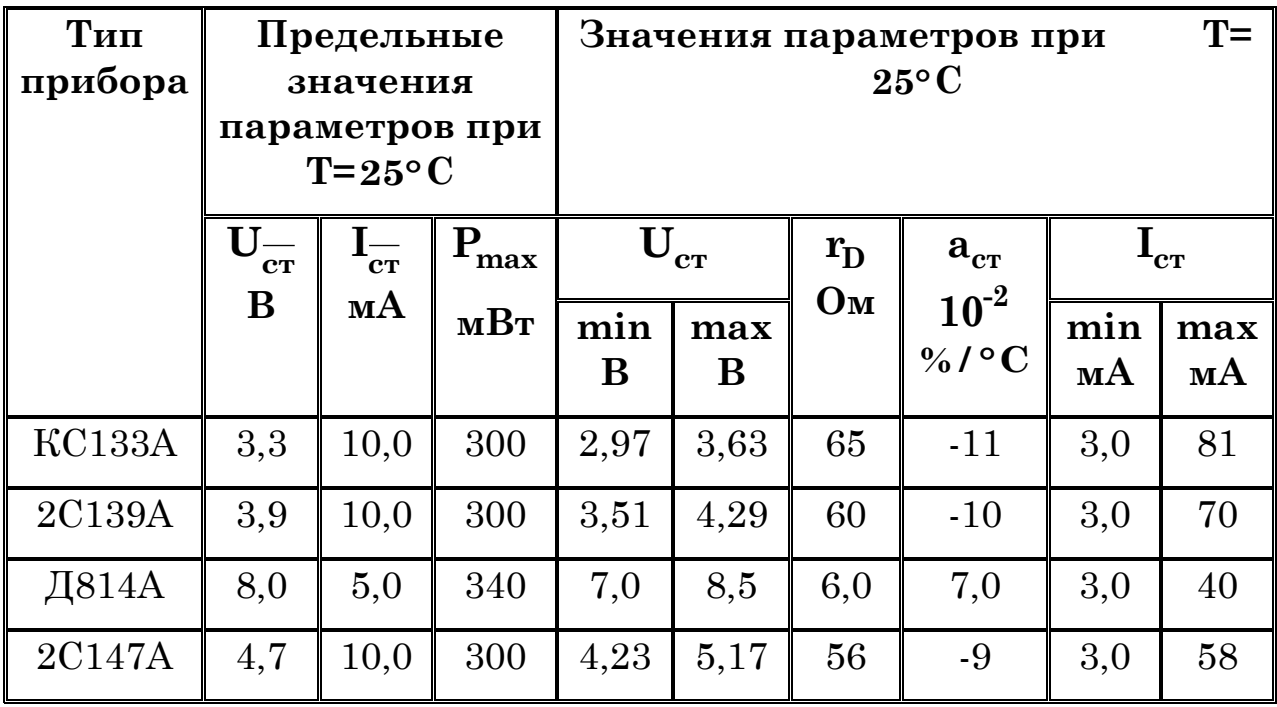

#### Практическое залание №2

Проведите расчет транзисторного усилителя мощности по схеме с

ОЭ, работающего в микро мощном режиме (при помощи делителя) и с температурной стабилизацией (обратная связь в цепи эмиттера) для условий соответствующего варианта. указанного  $\bf{B}$ таблине. Характеристики используемого транзистора возьмите из справочника «Транзисторы для аппаратуры широкого применения» Перельман 1981 г., при условии, что используется комнатная температура, а транзистор без радиатора. Результат расчёта должен содержать: номиналы всех пассивных компонентов входящих в схему усилителя; коэффициент усиления по току, напряжению и мощности; значение КПД; значения токов и напряжений в схеме соответствующее отсутствию сигнала на входе (статический режим).

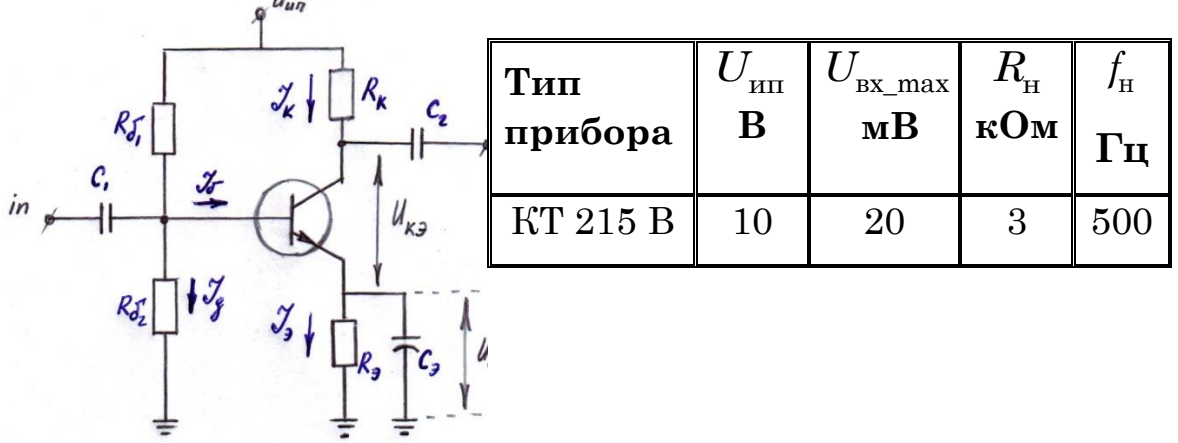

Оценки «зачет» заслуживает обучающийся который, как минимум, показал знания основного учебного материала в объеме, необходимом для дальнейшей учебы и предстоящей работы по профессии, справляющийся с выполнением практических заданий, предусмотренных программой, знакомых с основной "зачет" литературой, рекомендованной программой. Оценка выставляется обучающимся, допустившим погрешности в ответе на зачете и при выполнении практических заданий выносимых на зачет, но обладающим необходимыми знаниями и умениями для их устранения при корректировке со стороны преподавателя.

Оценка "не зачтено" выставляется обучающемуся, обнаружившему существенные пробелы в знаниях основного программного материала по дисциплине. лопустившему принципиальные ошибки выполнении  $\overline{R}$ программой практических заданий **(отсутствие)** предусмотренных знаний значительной части программного материала; непонимание основного содержания теоретического материала; неспособность ответить на уточняющие вопросы; неумение применять теоретические знания при решении практических задач допустившему принципиальные ошибки, которые не позволяют ему продолжить обучение или приступить к практической профессиональной деятельности по окончании образовательного учреждения без дополнительных занятий по соответствующей дисциплине).

Оценочные средства для инвалидов и лиц с ограниченными возможностями здоровья выбираются с учетом их индивидуальных психофизических особенностей.

– при необходимости инвалидам и лицам с ограниченными возможностями здоровья предоставляется дополнительное время для подготовки ответа;

– при проведении процедуры оценивания результатов обучения инвалидов и лиц с ограниченными возможностями здоровья предусматривается использование технических средств, необходимых им в связи с их индивидуальными особенностями;

– при необходимости для обучающихся с ограниченными возможностями здоровья и инвалидов процедура оценивания результатов обучения по дисциплине может проводиться в несколько этапов.

Процедура оценивания результатов обучения инвалидов и лиц с ограниченными возможностями здоровья по дисциплине (модулю) предусматривает предоставление информации в формах, адаптированных к ограничениям их здоровья и восприятия информации:

Для лиц с нарушениями зрения:

– в печатной форме увеличенным шрифтом,

– в форме электронного документа.

Для лиц с нарушениями слуха:

– в печатной форме,

– в форме электронного документа.

Для лиц с нарушениями опорно-двигательного аппарата:

– в печатной форме,

– в форме электронного документа.

Данный перечень может быть конкретизирован в зависимости от контингента обучающихся.

#### **5. Перечень основной и дополнительной учебной литературы, необходимой для освоения дисциплины (модуля).**

#### **5.1 Основная литература:**

- 1. Шишкин, Г. Г. Электроника : учебник для бакалавров / Г. Г. Шишкин, А. Г. Шишкин. — 2-е изд., испр. и доп. — М. : Издательство Юрайт, 2017. — 703 с. — (Серия: Бакалавр. Академический курс). — ISBN 978-5-9916-3422-9. — Режим доступа : [www.biblio-online.ru/book/1F29E7E0-6028-42AF-9BD4-2FB47E2B3EED.](http://www.biblio-online.ru/book/1F29E7E0-6028-42AF-9BD4-2FB47E2B3EED) Гриф УМО
- 2. Соколов, С.В. Электроника [Электронный ресурс] : учеб. пособие / С.В. Соколов, Е.В. Титов. — Электрон. дан. — Москва : Горячая линия-Телеком, 2013. — 204 с. — Режим доступа: https://e.lanbook.com/book/63245. — Загл. с экрана. Гриф УМО
- 3. Миловзоров, О. В. Электроника [Текст] : / О. В. Миловзоров, И. Г. Панков. 4 е изд., перераб. и доп. — - М. : Высшая школа, 2008. - 288 с.
- 4. Смирнов, Юрий Александрович. Физические основы электроники [Текст] : учебное пособие / Ю. А. Смирнов, С. В. Соколов, Е. В. Титов. - Изд. 2-е, стер. - Санкт-Петербург [и др.] : Лань, 2013. - 560 с.

Для освоения дисциплины инвалидами и лицами с ограниченными возможностями здоровья имеются издания в электронном виде в электроннобиблиотечных системах «Лань» и «Юрайт».

#### **5.2 Дополнительная литература:**

- 1. Щука, А. А. Электроника в 4 ч. Часть 2 микроэлектроника : учебник для академического бакалавриата / А. А. Щука, А. С. Сигов ; отв. ред. А. С. Сигов. — 2-е изд., испр. и доп. — М. : Издательство Юрайт, 2018. — 326 с. — (Серия : Бакалавр. Академический курс). — ISBN 978-5-534-01867-7. — Режим доступа : [www.biblio-online.ru/book/B110D73C-9459-4E7C-8FC4-C02701B412B9.](http://www.biblio-online.ru/book/B110D73C-9459-4E7C-8FC4-C02701B412B9)
- 2. Бобровников, Л. З. Электроника в 2 ч. Часть 1 : учебник для академического бакалавриата / Л. З. Бобровников. — 6-е изд., испр. и доп. — М. : Издательство Юрайт, 2018. — 288 с. — (Серия : Бакалавр. Академический курс). — ISBN 978- 5-534-00109-9. — Режим доступа : www.biblio-online.ru/book/846DF71E-6181- 495F-9C9D-87B725011335.
- 3. Электротехника и электроника в 3 т. Том 3. Основы электроники и электрические измерения : учебник и практикум для академического бакалавриата / Э. В. Кузнецов, Е. А. Куликова, П. С. Культиасов, В. П. Лунин ; под общ. ред. В. П. Лунина. — 2-е изд., перераб. и доп. — М. : Издательство Юрайт, 2018. — 234 с. — (Серия : Бакалавр. Академический курс). — ISBN 978- 5-9916-8414-9. — Режим доступа : www.biblio-online.ru/book/F52CD15B-63F9- 4EBB-B000-7C731E3DBAF9.
- 4. Новожилов, О. П. Электроника и схемотехника в 2 ч. Часть 1 : учебник для академического бакалавриата / О. П. Новожилов. — М. : Издательство Юрайт, 2018. — 382 с. — (Серия : Бакалавр. Академический курс). — ISBN 978-5-534- 03513-1. — Режим доступа : www.biblio-online.ru/book/9C9A15AD-47A5-4719- B5A2-E1C27357A56C.
- 5. Общая электроника : лабораторный практикум / Б.Ф. Лаврентьев, Д.О. Глухов, А.А. Христофоров и др. ; Поволжский государственный технологический университет ; под ред. Б.Ф. Лаврентьева. - Йошкар-Ола : ПГТУ, 2015. - 100 с. : ил., схем., табл. - Библиогр. в кн. - ISBN 978-5-8158-1468-4 ; То же [Электронный ресурс]. - URL:www//biblioclub.ru/index.php?page=book&id=437106
- 6. Бурбаева, Н.В. Сборник задач по полупроводниковой электронике [Электронный ресурс] : учеб. пособие / Н.В. Бурбаева, Т.С. Днепровская. — Электрон. дан. — Москва : Физматлит, 2006. — 168 с. — Режим доступа: https://e.lanbook.com/book/2126. Гриф УМО ВО

#### **6. Перечень ресурсов информационно-телекоммуникационной сети «Интернет», необходимых для освоения дисциплины (модуля).**

1. Электронная информационно-образовательная среда Модульного Динамического Обучения КубГУ – раздел «Основы электроники» <http://moodle.kubsu.ru/enrol/index.php?id=600>

2. Электронная библиотека ЮРАЙТ: [www.biblio-online.ru](http://www.biblio-online.ru/)

3. Электронно-библиотечная система ЛАНЬ:[https://e.lanbook.com](https://e.lanbook.com/)

4. Каталог магазина Чип-Дип и видео обзоры по компонентной базе продающейся в магазине, а также справочные материалы на продаваемые компоненты [https://www.chipdip.ru](https://www.chipdip.ru/)

#### **7. Методические указания для обучающихся по освоению дисциплины (модуля).**

Лекция является одной из форм изучения теоретического материала по дисциплине. В ходе лекционного курса проводится изложение современных научных подходов и теорий. В тетради для конспектирования лекций необходимо иметь поля, где по ходу конспектирования делаются необходимые пометки. Записи должны быть избирательными, полностью следует записывать только определения. В конспекте применяют сокращение слов, что ускоряет запись. Вопросы, возникающие в ходе лекции, рекомендуется записывать на полях и после окончания лекции обратиться за разъяснением к преподавателю. Необходимо активно работать с конспектом лекции: после окончания лекции рекомендуется перечитать свои записи, внести поправки и дополнения.

Одним из основных видов деятельности студента является самостоятельная работа, которая включает в себя изучение лекционного материала, учебников и учебных пособий, подготовки к выполнению лабораторных работ и оформлению технических отчётов по ним, а так же подготовки к практическим занятиям изучением краткой теории в задачниках и решении домашних заданий.

Методика самостоятельной работы предварительно разъясняется преподавателем и в последующем может уточняться с учетом индивидуальных особенностей студентов (рекомендации размещены в электронной информационнообразовательной среде Модульного Динамического Обучения КубГУ – раздел «Основы электроники» [http://moodle.kubsu.ru/enrol/index.php?id=600\)](http://moodle.kubsu.ru/enrol/index.php?id=600). Время и место самостоятельной работы выбираются студентами по своему усмотрению с учетом рекомендаций преподавателя в виде плана самостоятельной работы студента. Планирование времени на самостоятельную работу, необходимого на изучение настоящей дисциплины, студентам лучше всего осуществлять на весь семестр, предусматривая при этом регулярное повторение пройденного материала. Самостоятельную работу над дисциплиной следует начинать с изучения

программы, которая содержит основные требования к знаниям, умениям и навыкам обучаемых. Обязательно следует вспомнить рекомендации преподавателя, данные в ходе установочных занятий. Затем следует приступать к изучению отдельных разделов и тем в порядке, предусмотренном программой.

Получив представление об основном содержании раздела, темы, необходимо изучить материал по теме, изложенный в учебнике. Целесообразно составить краткий конспект или схему, отображающую смысл и связи основных понятий данного раздела и включенных в него тем. Обязательно следует записывать возникшие вопросы, на которые не удалось ответить самостоятельно.

Необходимо изучить список рекомендованной основной и дополнительной литературы и убедиться в её наличии в личном пользовании или в подразделениях библиотеки в бумажном или электронном виде. Всю основную учебную литературу желательно изучать с составлением конспекта. Чтение литературы, не сопровождаемое конспектированием, мало результативно. Цель написания конспекта по дисциплине – сформировать навыки по поиску, отбору, анализу и формулированию учебного материала. Эти навыки обязательны для любого специалиста с высшим образованием независимо от выбранного направления. Написание конспекта должно быть творческим – нужно не переписывать текст из источников, но пытаться кратко излагать своими словами содержание ответа, при этом максимально его структурируя и используя символы и условные обозначения.

Копирование и заучивание неосмысленного текста трудоемко и по большому счету не имеет познавательной и практической ценности. При работе над конспектом обязательно выявляются и отмечаются трудные для самостоятельного изучения вопросы, с которыми уместно обратиться к преподавателю при посещении занятий и консультаций, либо в индивидуальном порядке. При чтении учебной и научной литературы необходимо всегда следить за точным и полным пониманием значения терминов и содержания понятий, используемых в тексте. Всегда следует уточнять значения по словарям или энциклопедиям, при необходимости записывать.

К практическим занятиям необходимо готовится предварительною, до начала занятия. Необходимо ознакомится с краткой теорией в рекомендованном задачнике по соответствующей теме и проработать примеры решений разобранных в задачнике упражнений. Входе подготовки, так же следует вести конспектирование, а возникшие вопросы задать ведущему преподавателю в начале практического занятия.

К лабораторным работам следует подготовиться предварительно, ознакомившись с краткой но специфической теорией размещенной в Среде Молульного Динамического Обучения КубГУ http://moodle.kubsu.ru/enrol/index.php?id=600, пароль записи доступа в раздел дисциплины «Основы электроники» выдаётся на первом занятии. Рекомендуется ознакомиться заранее и с методическими рекомендациями по проведению соответствующей лабораторной работы, и в случае необходимости провести предварительные расчёты.

Непосредственная подготовка  $\mathbf{K}$ зачету осуществляется  $\Pi$ <sup>O</sup> вопросам. представленным в данной учебной программе дисциплины. Тщательно изучите формулировку каждого вопроса, вникните в его суть, составьте план ответа, так как зачет здаётся в устной форме в ходе диалога преподавателя со студентом. В качестве примера расширенных ответов на некоторые вопросы рекомендуется «Чип изучить видео объяснения на сайте компании  $\overline{M}$ Дип» https://www.chipdip.ru/video/VIDEO\_ID, где вместо «VIDEO\_ID» указывается id соответствующего ниже представленному списку видео с демонстрацией объясняемых явлений, компонентов или электронных схем с учетом процесса измерения специализированным оборудованием. Это позволит расширить практическую часть знаний о маркообразовании компонентов, их внешнем виде и особенностям использования. Стоит отметить, что эти видео расширяют и дополняют лекционный материал, поэтому просматривать его нужно не сразу, а тематически, исходя из темы проводимого лекционного занятия (это одна из форма интерактивного содержания, используемая лополнительных при самостоятельной работе студентов).

#### Полупроводникиі d000270314

Полупроводники и типы их проводимостии 000270317 Открытие p-n переходаid000284223 Ширина запрешенной зоны*id*000279692 Ёмкость p-n-перехода id000305108 Лавинный пробой p-n переходаid000281301 Принцип работы диодаid000271945 Диод 1N4148 и его аналоги*і* d000311928 Типыи особенностисиловых диодов.id000309236 Варикапыid000261354 Обращенный диодіd000283565 Как определить номинал стабилитронаid000280843 Стабилитроны серии BZV55id000312168

Переменный конденсатор из стабилитрона [id000273243](https://www.chipdip.ru/video/id000273243) [Диоды Шоттки на основе карбида кремнияid000287939](https://www.chipdip.ru/video/id000287939) [Туннельный](https://www.chipdip.ru/video/id000284095) дио[дid000284095](https://www.chipdip.ru/video/id000284095) [Диодные мостыi](https://www.chipdip.ru/video/id000261360)d000261360 Германиевый диод как датчик температуры [id000489382](https://www.chipdip.ru/video/id000489382) [Диоды в цепях ВЧid000282234](https://www.chipdip.ru/video/id000282234) [Плоскостной транзисторid000305120](https://www.chipdip.ru/video/id000305120) [Германиевые транзисторы серии МПххid000519650](https://www.chipdip.ru/video/id000519650) [Транзисторы 2Т904id000596008](https://www.chipdip.ru/video/id000596008) [История Транзитрона Герберта Матареi](https://www.chipdip.ru/video/id000284243)d000284243 Обзор приборов с S-характеристикой [id000562185](https://www.chipdip.ru/video/id000562185) [Полевые транзисторы КП327id000593799](https://www.chipdip.ru/video/id000593799) [Транзистор с плавающим затворомid000309856](https://www.chipdip.ru/video/id000309856) [MOSFET транзисторы IR в корпусе TO247id000285512](https://www.chipdip.ru/video/id000285512) [Транзистор в лавинном режимеid000284191](https://www.chipdip.ru/video/id000284191) [Полупроводниковый прибор динистор. Простые схемы включенияid000309444](https://www.chipdip.ru/video/id000309444) [Что такое симистор и как он работает. id000309528](https://www.chipdip.ru/video/id000309528) [GTO-тиристорid000285606](https://www.chipdip.ru/video/id000285606) [Однопереходный транзисторid000276283](https://www.chipdip.ru/video/id000276283) [Полевые транзисторы с изолированным затворомid000276291](https://www.chipdip.ru/video/id000276291) [Транзисторы дарлингтона КТ834id000620976](https://www.chipdip.ru/video/id000620976) [Силовые тиристоры Т112-16-10id000614575](https://www.chipdip.ru/video/id000614575) [Температурный коэффициент сопротивленияid000263536](https://www.chipdip.ru/video/id000263536) [Легирование полупроводниковid000309440](https://www.chipdip.ru/video/id000309440) [Принцип работы герконовid000272692](https://www.chipdip.ru/video/id000272692) [Обзор электромагнитных релеid000553844](https://www.chipdip.ru/video/id000553844) [Светодиоды. Основные параметры](https://www.chipdip.ru/video/id000562165) id000562165 [Светодиоды BL-L515id000472122](https://www.chipdip.ru/video/id000472122) [Принцип работы фотодиода. Азы электроникиid000302145](https://www.chipdip.ru/video/id000302145) Оптоволоконный диод id000323383 [Фотоприемник и его особенности. Простая схема включенияid000299417](https://www.chipdip.ru/video/id000299417) [Фотодиодыid000262512](https://www.chipdip.ru/video/id000262512) [Самое простое фотореле. Популярная схемотехникаid000314183](https://www.chipdip.ru/video/id000314183) [Причины деградации полупроводниковых кристалловid000281969](https://www.chipdip.ru/video/id000281969) [Оптоэлектронный ключ. Применение и принцип работыid000294017](https://www.chipdip.ru/video/id000294017) [Светодиоды на квантовых точкахid000292520](https://www.chipdip.ru/video/id000292520) [Применение линейной оптопары PS8741 для гальванической развязкиid000292745](https://www.chipdip.ru/video/id000292745) [Фотоэлектронный умножительid000291749](https://www.chipdip.ru/video/id000291749) [Резистивные оптопары ОЭП14id000308852](https://www.chipdip.ru/video/id000308852) [Принцип работы фототиристораid000302607](https://www.chipdip.ru/video/id000302607) [Оптотиристорid000285399](https://www.chipdip.ru/video/id000285399) Коэффициент [надежности светодиодаid000289251](https://www.chipdip.ru/video/id000289251) [Подключение лазерного диодаid000273179](https://www.chipdip.ru/video/id000273179) [Обзор конденсаторовid000260244](https://www.chipdip.ru/video/id000260244) [Электролитические алюминиевые чип конденсаторыid000433537](https://www.chipdip.ru/video/id000433537) [Твердые полимерные электролитыid000281613](https://www.chipdip.ru/video/id000281613) [Многослойные керамические конденсаторыid000314829](https://www.chipdip.ru/video/id000314829) [Керамика в производстве конденсаторовid000308352](https://www.chipdip.ru/video/id000308352) [Конденсаторы для использования в жестких условиях эксплуатацииid000308553](https://www.chipdip.ru/video/id000308553) [Конденсаторы пленочныеid000265866](https://www.chipdip.ru/video/id000265866) [Механизм старения керамического конденсатора BaTiO3id000305764](https://www.chipdip.ru/video/id000305764) [Обзор резисторовid000259283](https://www.chipdip.ru/video/id000259283) [Сопротивление проводниковi](https://www.chipdip.ru/video/id000275713)d000275713 [Высокостабильные резисторы С3-14id000583787](https://www.chipdip.ru/video/id000583787) [Маркировка резисторов SMDid000305004](https://www.chipdip.ru/video/id000305004) [Особенности применения переменных резисторовid000302839](https://www.chipdip.ru/video/id000302839) [Индуктивные элементы электрической цепиid000557764](https://www.chipdip.ru/video/id000557764)

[Расчёт катушки индуктивностиid000293598](https://www.chipdip.ru/video/id000293598) [Особенности термисторов и их применение в электроникеid000293942](https://www.chipdip.ru/video/id000293942) [Индукционная лампаid000294256](https://www.chipdip.ru/video/id000294256) Вакуумно - [люминисцентные индикаторыid000282197](https://www.chipdip.ru/video/id000282197) [Электронно-полупроводниковая](https://www.chipdip.ru/video/id000524578) ламп[аid000524578](https://www.chipdip.ru/video/id000524578) [Газовые разрядникиid000261710](https://www.chipdip.ru/video/id000261710) [Гептод 6А7id000631016](https://www.chipdip.ru/video/id000631016) [Триод 12С3Сid000630131](https://www.chipdip.ru/video/id000630131) [Триод Дарлингтонаid000629986](https://www.chipdip.ru/video/id000629986) [Высоковольтный тетрод 6Э7Пid000621300](https://www.chipdip.ru/video/id000621300) [Стержневой пентод 1Ж29Бid000616078](https://www.chipdip.ru/video/id000616078) [Индикаторная лампа ИВ3id000603322](https://www.chipdip.ru/video/id000603322) [Лучевой тетрод 6П6Сid000599567](https://www.chipdip.ru/video/id000599567) Диод- [пентод 1Б2Пid000596004](https://www.chipdip.ru/video/id000596004) [Радиолампа 6н3пid000510122](https://www.chipdip.ru/video/id000510122) [Радиолампа ГУ5Бid000423203](https://www.chipdip.ru/video/id000423203) [Двойной триод 12AX7id000553272](https://www.chipdip.ru/video/id000553272) [Трохотронid000277829](https://www.chipdip.ru/video/id000277829) [Пентагридid000278079](https://www.chipdip.ru/video/id000278079) [Тиратрон с накаливаемым катодомid000277518](https://www.chipdip.ru/video/id000277518) [Тиратрон с холодным катодомid000277521](https://www.chipdip.ru/video/id000277521) [Бареттерid000278602](https://www.chipdip.ru/video/id000278602) Почему греются [аноды радиолампid000285736](https://www.chipdip.ru/video/id000285736) Электрический [ток в вакууме. Вакуумный диод](https://www.chipdip.ru/video/id000273118) id000273118 Особенности [работы пассивных компонентов в вакуумеid000285431](https://www.chipdip.ru/video/id000285431) [Loewe 3NF интегральная лампаid000285364](https://www.chipdip.ru/video/id000285364) Термоэлектронная эмиссия id000295800 [Преимущества кенотронного выпрямителяid000620655](https://www.chipdip.ru/video/id000620655) Магнетро[нid000273422](https://www.chipdip.ru/video/id000273422) [Клистронid000275891](https://www.chipdip.ru/video/id000275891) [Тиристор вместо электромагнитного реле. Простые схемы включения](https://www.chipdip.ru/video/id000527911)[id000527911](https://www.chipdip.ru/video/id000527911) [Регулируемый источник переменного напряженияid000528971](https://www.chipdip.ru/video/id000528971) [Полупроводниковые ограничители напряжения. TVS –](https://www.chipdip.ru/video/id000300334) диод[ыid000300334](https://www.chipdip.ru/video/id000300334) [Усилительный каскад на полевом транзисторе. Основы схемотехникиid000300214](https://www.chipdip.ru/video/id000300214) [Купроксный выпрямительid000287983](https://www.chipdip.ru/video/id000287983) Магниторезистор id000306259 [Устройство магниточувствительных бесконтактных выключателейid000286378](https://www.chipdip.ru/video/id000286378) [Методы измерения температуры. Термометры сопротивленияid000276478](https://www.chipdip.ru/video/id000276478) [Элементы ТТЛ и ТТЛШ с открытым коллектором и тремя состояниямиid000301463](https://www.chipdip.ru/video/id000301463) [Логические элементы на МОП-транзисторахid000299760](https://www.chipdip.ru/video/id000299760) [Диодно-транзисторные логические элементыid000297267](https://www.chipdip.ru/video/id000297267) [Диодные логические элементыid000296958](https://www.chipdip.ru/video/id000296958)

В освоении дисциплины инвалидами и лицами с ограниченными возможностями здоровья предусмотрены индивидуальные консультации (в том числе через email, Skype или viber), так как большое значение имеет консультации. Индивидуальные консультации по предмету являются важным фактором, способствующим индивидуализации обучения и установлению воспитательного контакта между преподавателем и обучающимся инвалидом или лицом с ограниченными возможностями здоровья.

Рекомендуется следующий график самостоятельной работы студентов по учебным неделям каждого семестра:

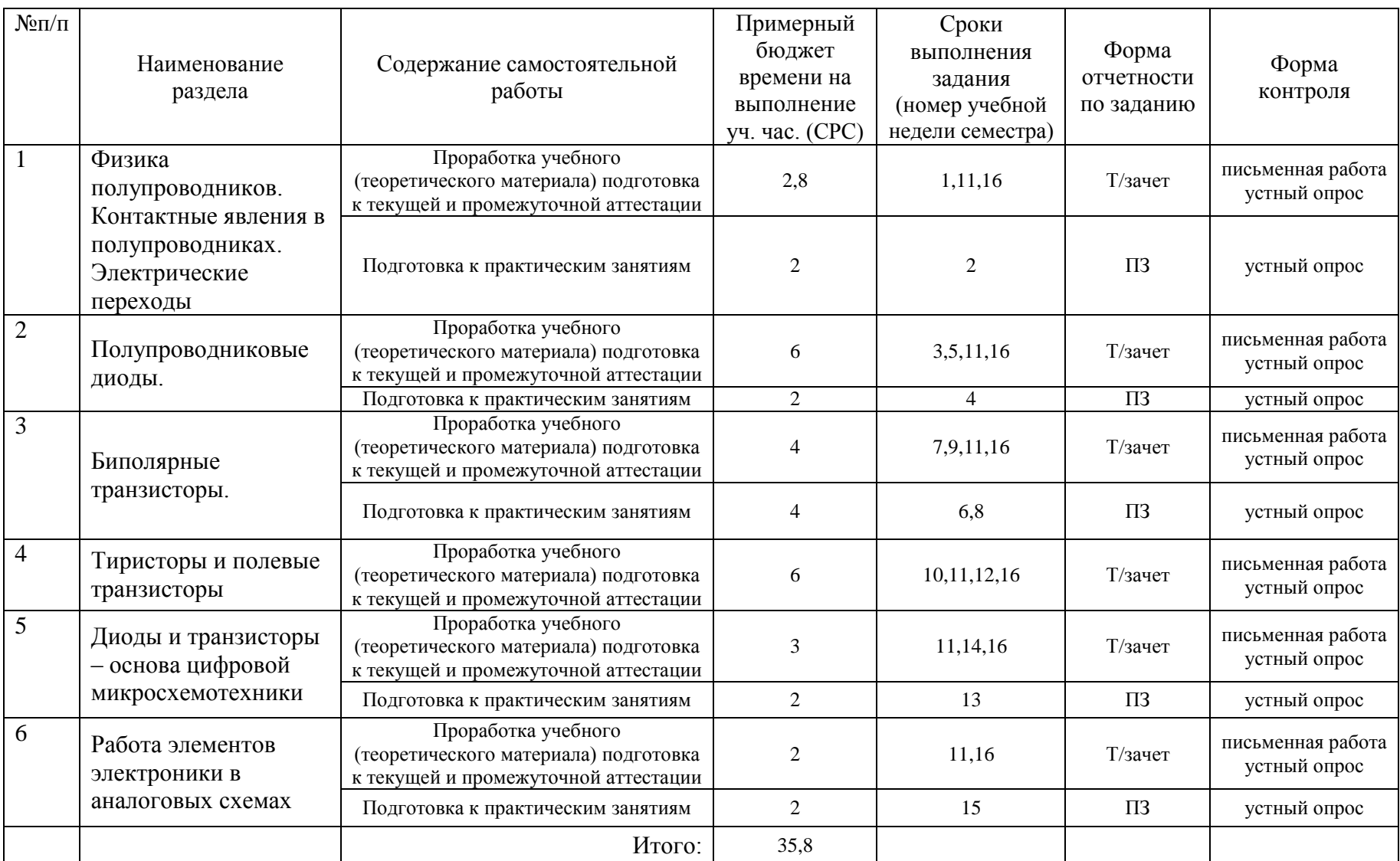

# **Рекомендуемый график самостоятельной работы студентов в 3-м семестре по дисциплине «основы электроники»**

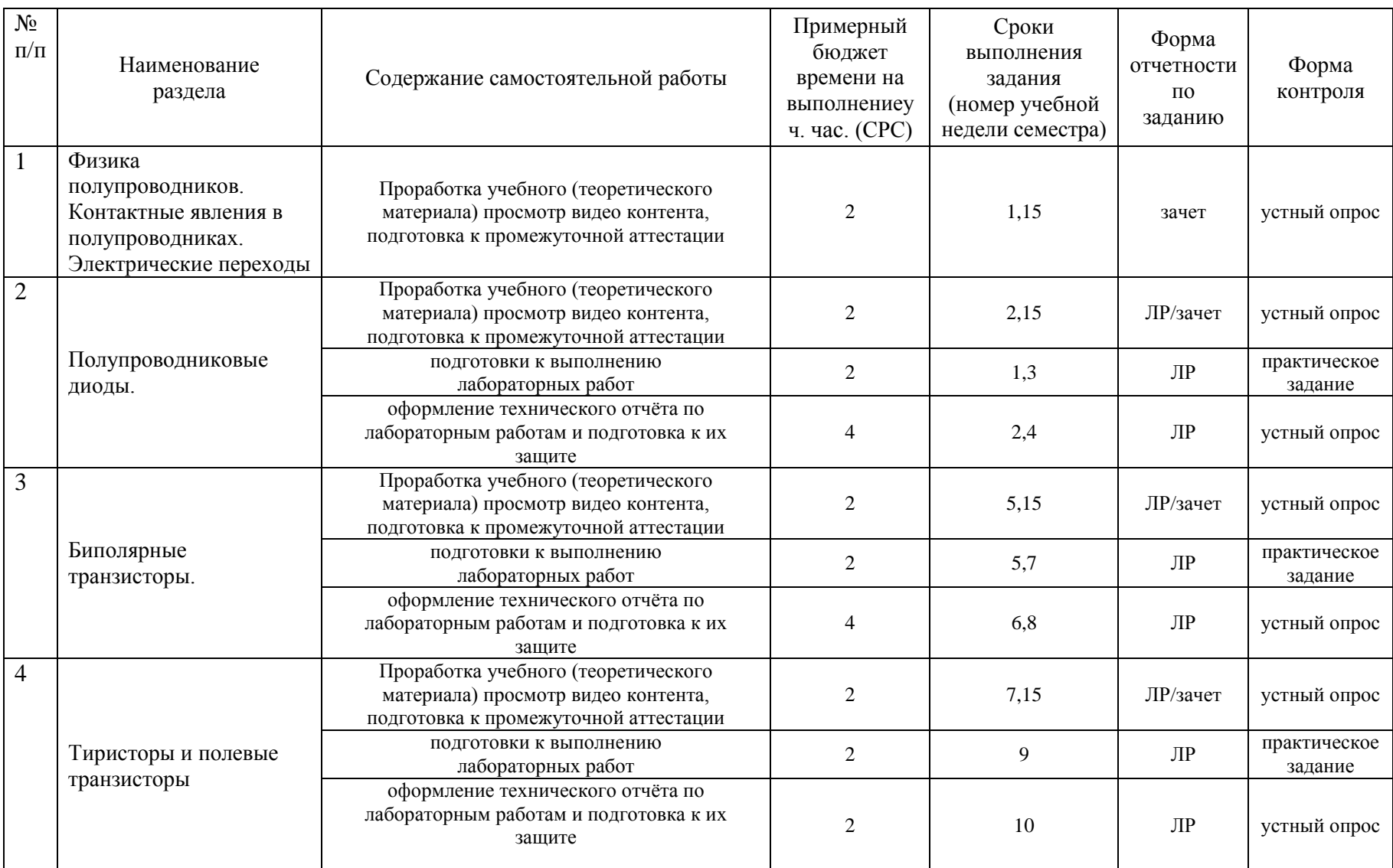

## **Рекомендуемый график самостоятельной работы студентов в 4-м семестре по дисциплине «основы электроники»**

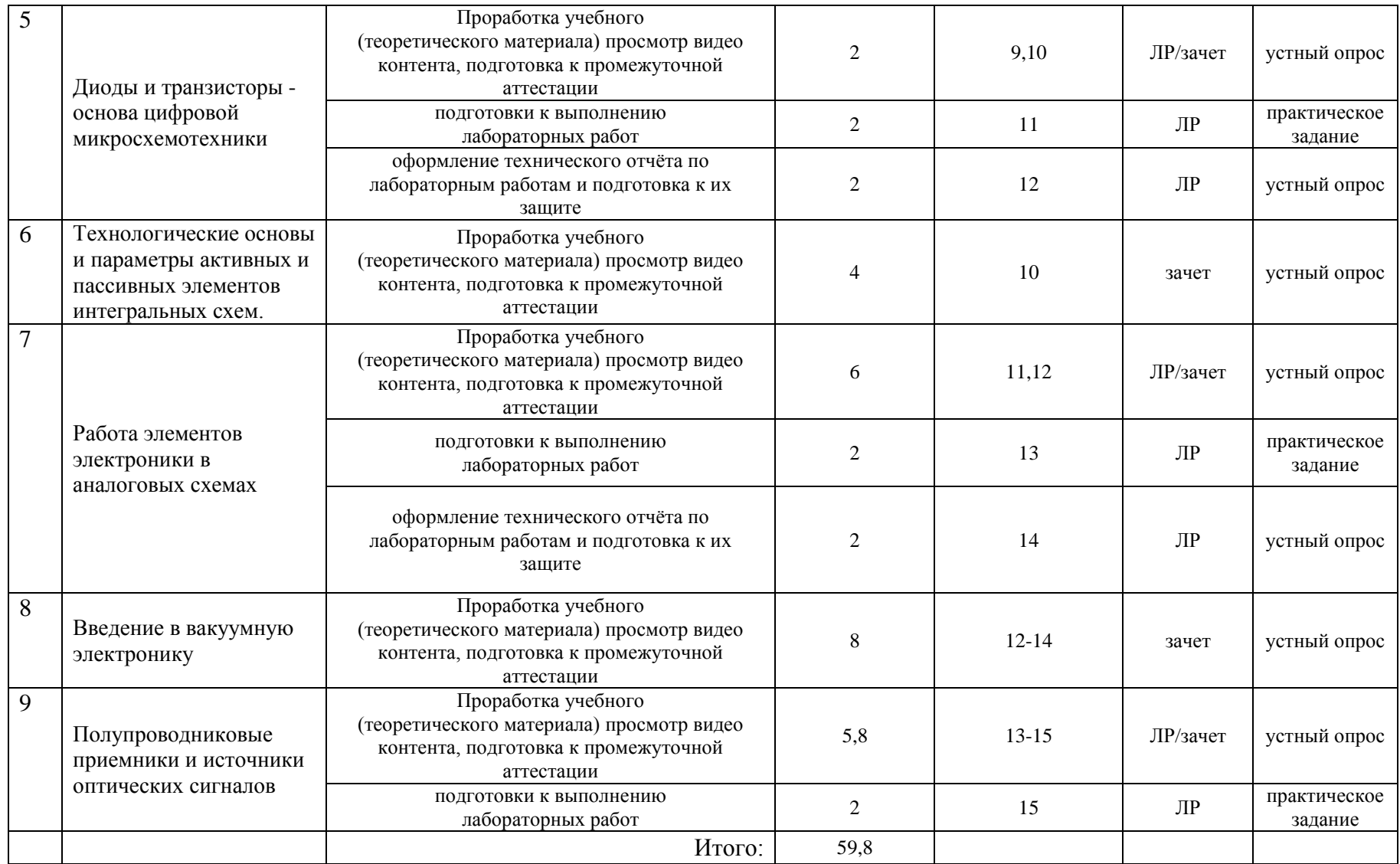

#### **8. Перечень информационных технологий, используемых при осуществлении образовательного процесса по дисциплине (модулю).**

#### **8.1 Перечень информационных технологий.**

При осуществлении образовательной деятельности по настоящей программе используется электронная информационно-образовательная среда Модульного Динамического Обучения КубГУ в разделе которой <http://moodle.kubsu.ru/enrol/index.php?id=600> «Основы электроники» располагаются учебно-методические материалы: рекомендации по самостоятельной работе студента, требования к освоению данной учебной программы, теоретические и методические описания и задания к проведению лабораторных работ, практических занятий, ссылки на видео контент поддерживающий одну из форм интерактивности самостоятельной работы. Среда собирает статистику по времени активности аккаунта каждого студента при работе с размещённым материалом.

Так как достоверность аккаунта не гарантирует конкретизацию личности, то для промежуточного и текущего контроля при определении истинного уровня подготовленности студента дистанционный метод оценивания не используется.

Проведение части лекций в 4-м семестре предусматривает использование демонстрационных мультимедийных материалов с использованием проектора.

#### **8.2 Перечень необходимого программного обеспечения.**

Так как для самостоятельной работы обучающихся предполагается доступ в электронную информационно-образовательную среду организации и сеть Интернет, то общие требования к помещениям для самостоятельной работы обучающихся вполне достаточно. Дополнительно, специализированное программное обеспечение для реализации настоящей программы не требуется.

В случаях успешного усвоения студентом материала программы студенту предлагается выполнить дополнительные три лабораторные работы в программе Evaluation version MicroCap 5.0 [http://www.spectrum-soft.com/demoform.shtm.](http://www.spectrum-soft.com/demoform.shtm) Пятая версия данного ПО является свободно распространяемой демоверсией профессиональной программы машинного моделирования электронных схем (www.spectrum-soft.com). При этом она обладает практически всеми качественными возможностями полнофункциональной версии.

#### **8.3 Перечень информационных справочных систем:**

- 1. Электронная библиотека ЮРАЙТ: [www.biblio-online.ru](http://www.biblio-online.ru/)
- 2. Электронно-библиотечная система ЛАНЬ: [https://e.lanbook.com](https://e.lanbook.com/)
- 3. База видео обзоров электронных компонентов, схем, физических явлений и устройств компании «ЧИП и ДИП» : https://www.chipdip.ru/video

#### **9. Материально-техническая база, необходимая для осуществления образовательного процесса по дисциплине (модулю).**

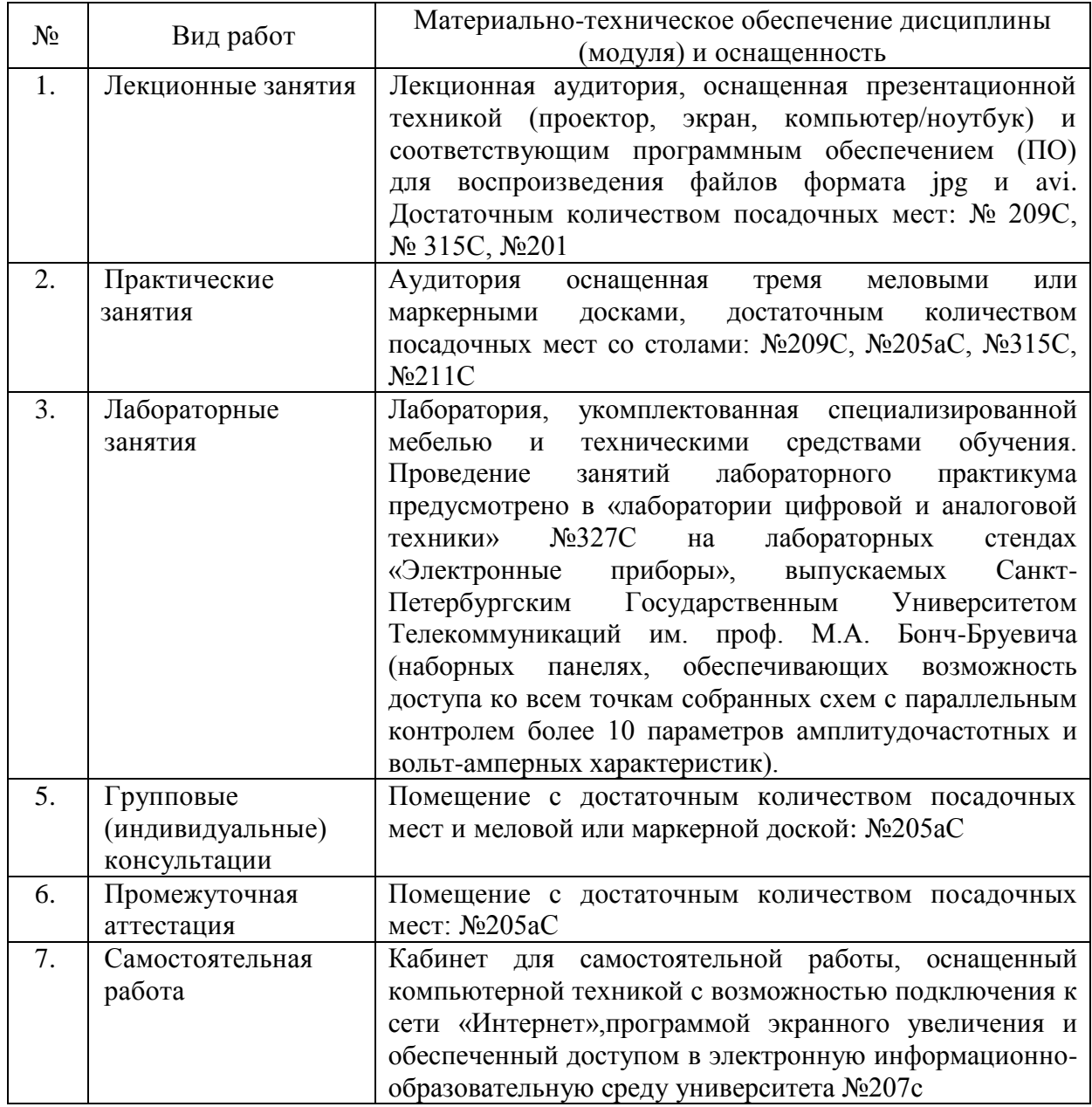